# **THEIA Programming Manual**

# **Table of Contents**

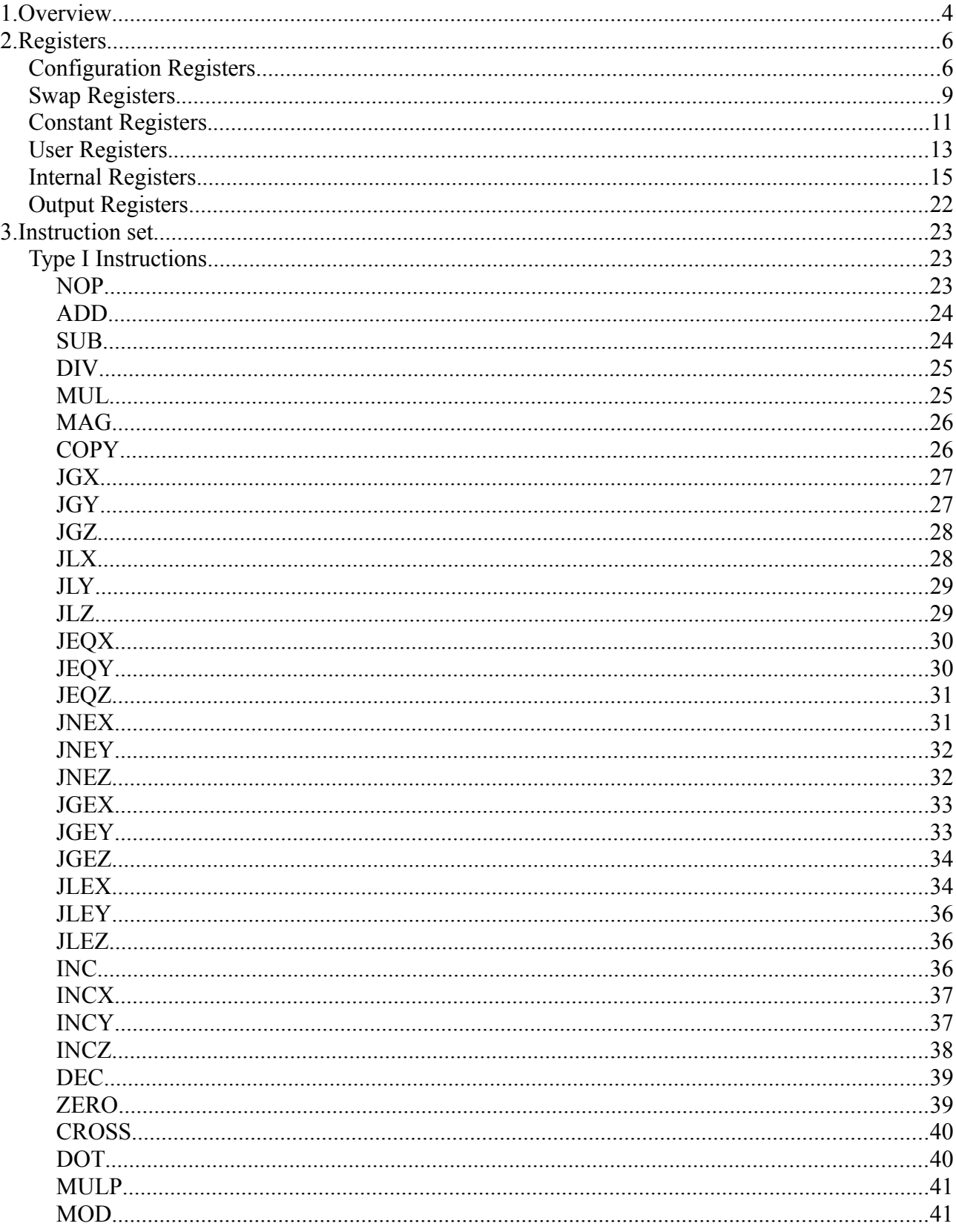

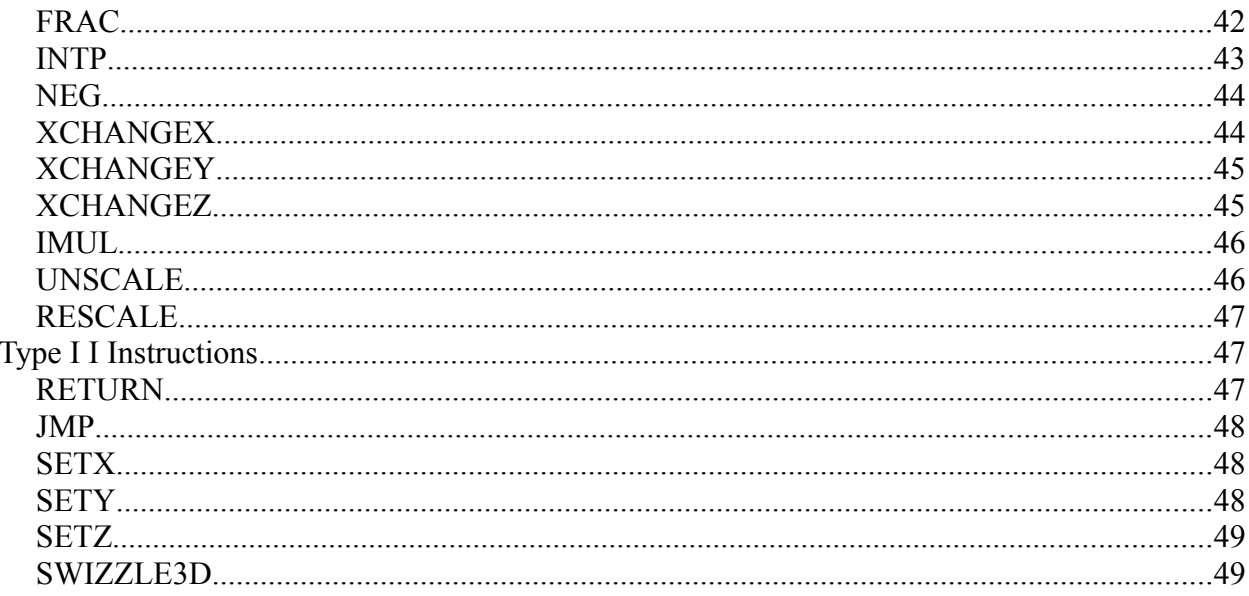

# **Index of Tables**

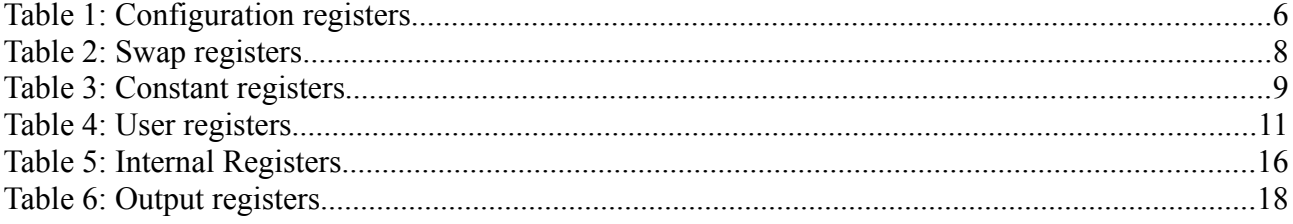

# **1. Overview**

THEIA's pixels shaders are written using the THEIA programming language. This is an assembly programming language consisting of a series of instructions that operate on a series of registers. There is no stack.

The following diagram illustrates THEIA's programming model.

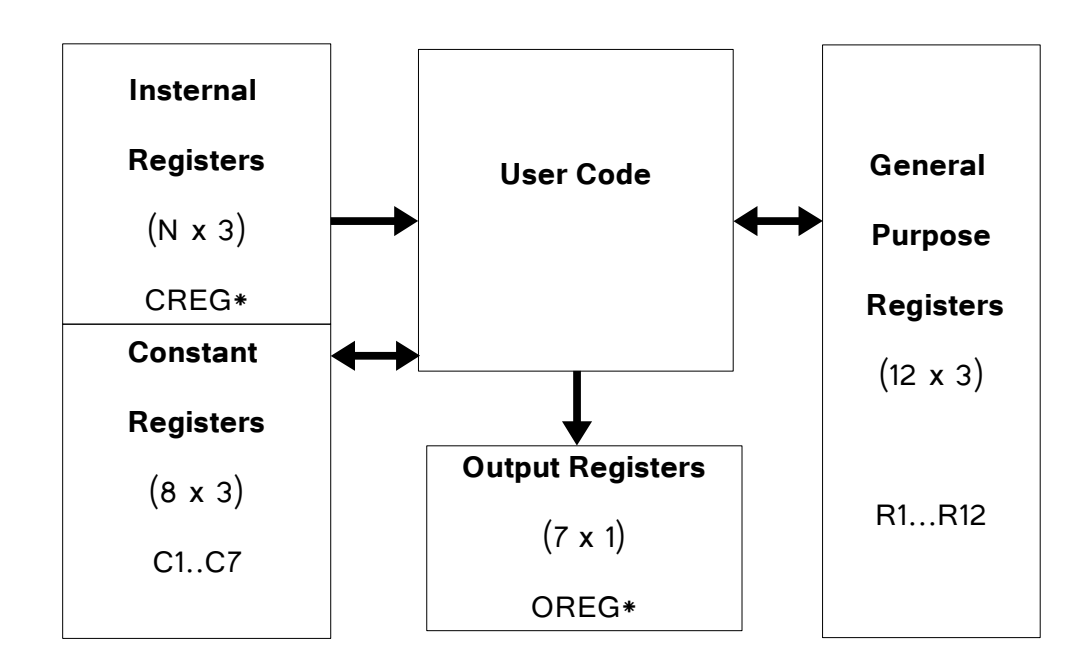

**Registers**: THEAI has 4 types of registers.

#### • **Internal Registers**:

Accessibility: Read-Only.

Scope: The values of these registers can change from one pixel iteration to the next.

Purpose: They are special registers used by the internal GPU routines.

Sometimes you may want to read from these registers. Examples:

CREG CAMERA POSITION, CREG RESOLUTION, CREG PIXEL 2D POSITION, etc.

#### • **General purpose Registers**:

Accessibility: Read-Write.

Scope: The values of these registers can change from one pixel iteration to the next. This means that even though you can write any value you want, you are **not** guaranteed that this value will be persistent from one pixel iteration to the next.

Purpose: You can basically store whatever you want in these registers, but again, the values are only kept for the duration of your shader.

#### • **Constant Registers:**

Accessibility: Read-Write.

Scope: The values of these registers are kept for the entire duration of the GPU execution. This means that if you store a value, this value is kept until you replace it with a different value or reset the GPU.

Purpose: Although you can use these registers as you like, the idea is to store constants during a special execution stage, so that you can reuse these values for each pixel iteration.

#### • **Output Registers:**

Accessibility: Write-Only.

Scope: The values of these registers can change from one pixel iteration to the next.

Purpose: These are special registers that indicate an output from a particular stage of THEIA's execution. Examples: OREG\_PIXEL\_COLOR, OREG\_TEX\_COORD1, OREG\_TEXWEIGHT1, etc.

#### **Instructions:**

THEIA has arithmetic, logic and flow control instructions. There are two flavors of instructions:

Type 1: **OPERATION** DESTINATION SOURCE\_REGISTER1 SOURCE\_REGISTER2

Type 2: **OPERATION** DESTINATION IMMEDIATE\_VALUE

# **2. Registers**

#### Configuration Registers.

The configuration registers are Read Only for EXE and Write Only for IO.

The configuration registers are written once by IO during the machine's initial configuration stage. These same values are used for the rest of the life of the GPU or until a new configuration event happens.

The configuration register stored important values that are user to set up the variables of the various internal algorithms, such as the screen resolution, axis aligned bounding box boundaries, and light configuration.

| <b>Address</b> | <b>Name</b>                                                                                                    | $\overline{\mathsf{x}}$<br>bits 95 - 64                         | Y<br><b>bits 63 - 32</b>                                       | Z<br>bits $31 - 0$                     |
|----------------|----------------------------------------------------------------------------------------------------|-----------------------------------------------------------------|----------------------------------------------------------------|----------------------------------------|
| 0x0000(0)      | <b>CREG_LIGHT_INFO</b><br>Configuration information regarding the<br>lights in the scene.                                                                      | Not used                                                        | Number of<br>lights in the<br>scene                            | Number of<br>configurati<br>on packets |
| 0x0001(1)      | <b>CREG CAMERA POSITION</b><br>The current position of the camera.                                                                                             | Camera<br>position X                                            | Camera<br>position Y                                           | Camera<br>position Z                   |
| 0x00002 (2)    | CREG_PROJECTION_WINDOW_MIN                                                                                                    | Minimum<br>2D X<br>coordinate<br>of the<br>projection<br>window | Minimum 2D<br>Y coordinate<br>of the<br>projection<br>window   | Not used                               |
| 0x00003 (3)    | CREG_PROJECTION_WINDOW_MAX                                                                                                    | Maximum<br>2D X<br>coordinate<br>of the<br>projection<br>window | Maximum<br>2DY<br>coordinate of<br>the<br>projection<br>window | Not used                               |
| 0x00004 (4)    | <b>CREG_RESOLUTION</b><br>The resolution of the output image.                                                                                                  | Screen<br>resolution<br>Width                                   | Screen<br>resolution<br>Height                                 | Not used                               |
| 0x00005 (5)    | <b>CREG_TEXTURE_SIZE12</b><br>The size of the texture in memory.                                                                                               | <b>Texture</b><br>Widht                                         | <b>Texture</b><br>Height                                       | Not used                               |
| 0x00006 (6)    | CREG PIXEL 2D INITIAL POSITION<br>3<br>Determines where the row and column<br>where the current core will start casting<br>rays at the projection window.      | Initial X<br>position on<br>the<br>projection<br>window         | <b>Initial Y</b><br>position on<br>the<br>projection<br>window | Not used                               |
| 0x00007 (7)    | CREG_PIXEL_2D_FINAL_POSITION <sup>4</sup><br>Determines where the row and column<br>where the current core will stop casting<br>rays at the projection window. | Final X<br>position on<br>the<br>projection<br>window           | Final Y<br>position on<br>the<br>projection<br>window          | Not used                               |
| 0x00007 (8)    | <b>CREG FIRST LIGTH</b><br>Pointer to the first light.<br>Registers 8-42 are reserved to store Light<br>structures.                                            | Light<br>Position X                                             | Light<br>Position Y                                            | Light<br>Position Z                    |

<span id="page-5-0"></span><sup>1</sup> Only square textures are currently supported. Ie Width = Height.

<span id="page-5-1"></span><sup>2</sup> Texture Size must be a power of 2.

<span id="page-5-2"></span><sup>3</sup> In single core operation, this value is always zero.

<span id="page-5-3"></span><sup>4</sup> In single core operation, this value is always equal to CREG\_RESOLUTION.

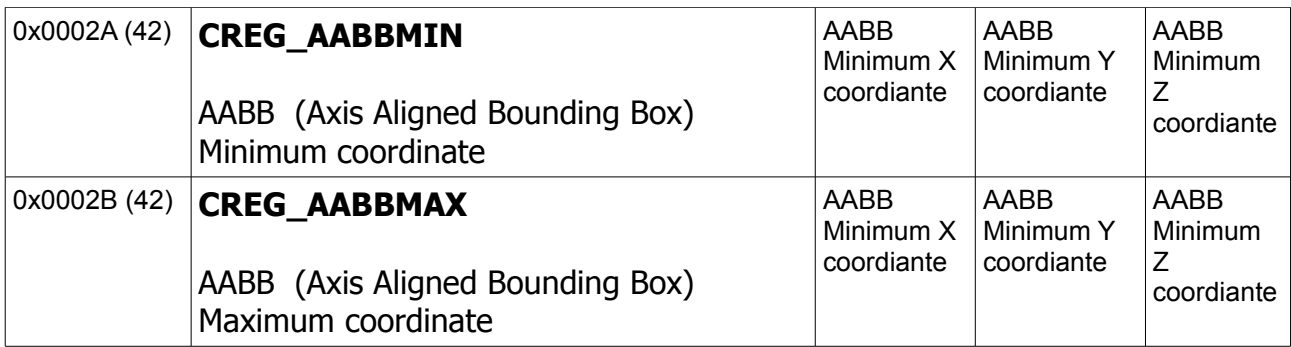

*Table 1: Configuration registers*

#### Swap Registers.

The Swap registers are Read Only for EXE and Write Only for IO. There are 2 copies of this memory region. While EXE is reading from one of copies, IO is writing into the other copy, then on the next iteration the memory areas get swapped with each other and the process repeats once again.

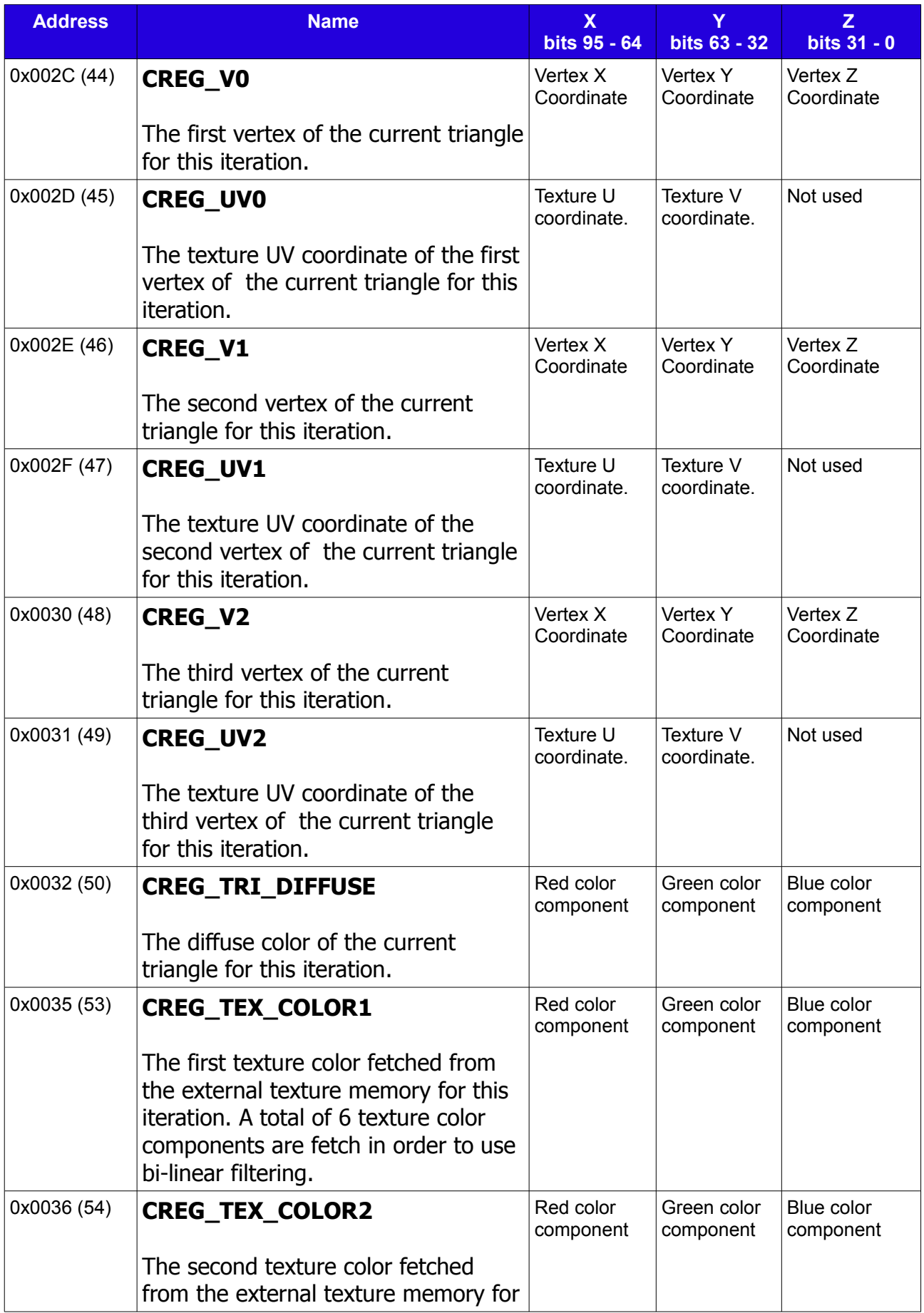

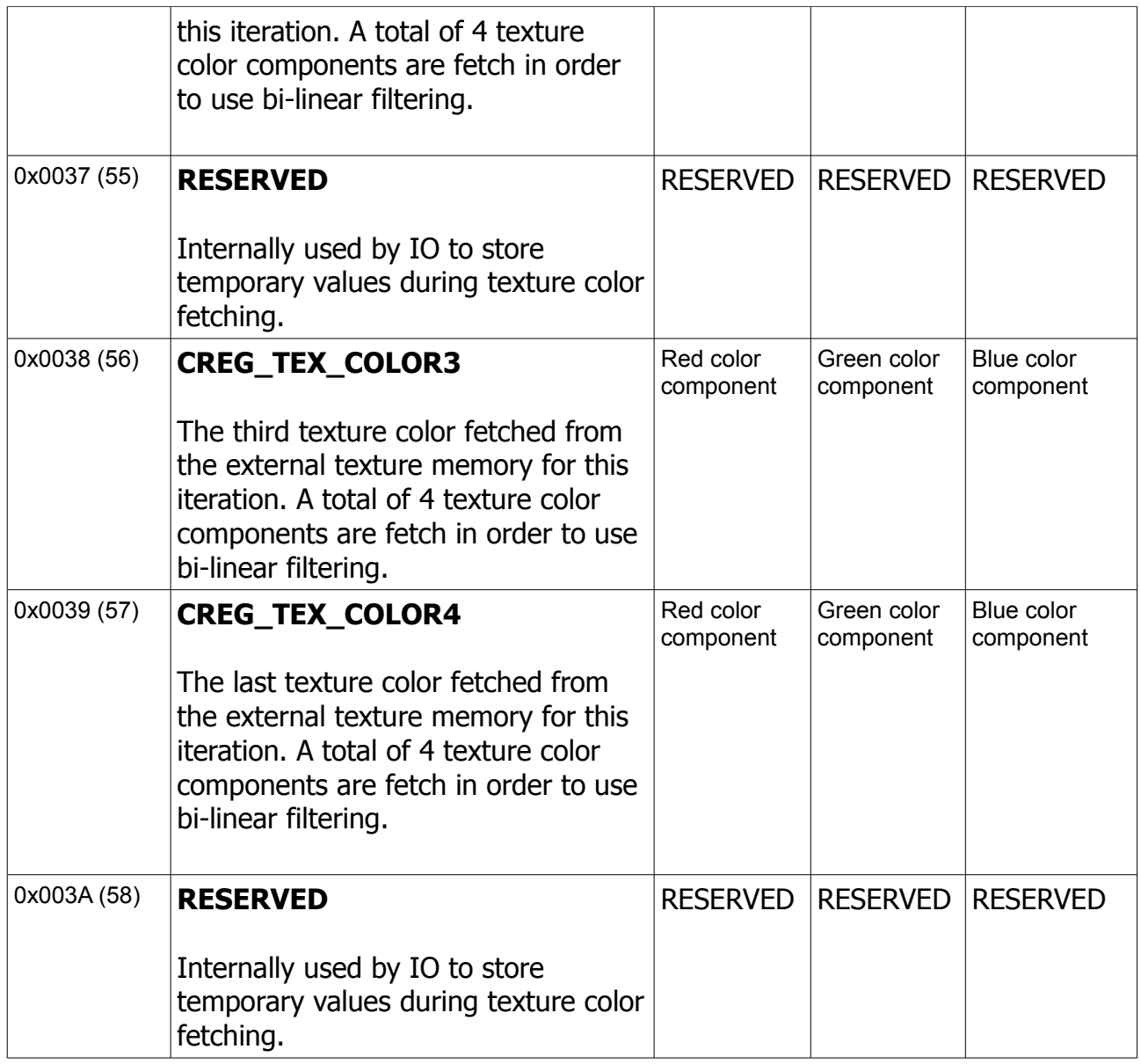

*Table 2: Swap registers*

Constant Registers.

Constant R/W for EXE. Constant register keep their values for the entire execution of the GPU or until Reset. This means if the user stores a value in a constant register, this value is preserved for all the iterations unlike the user registers.

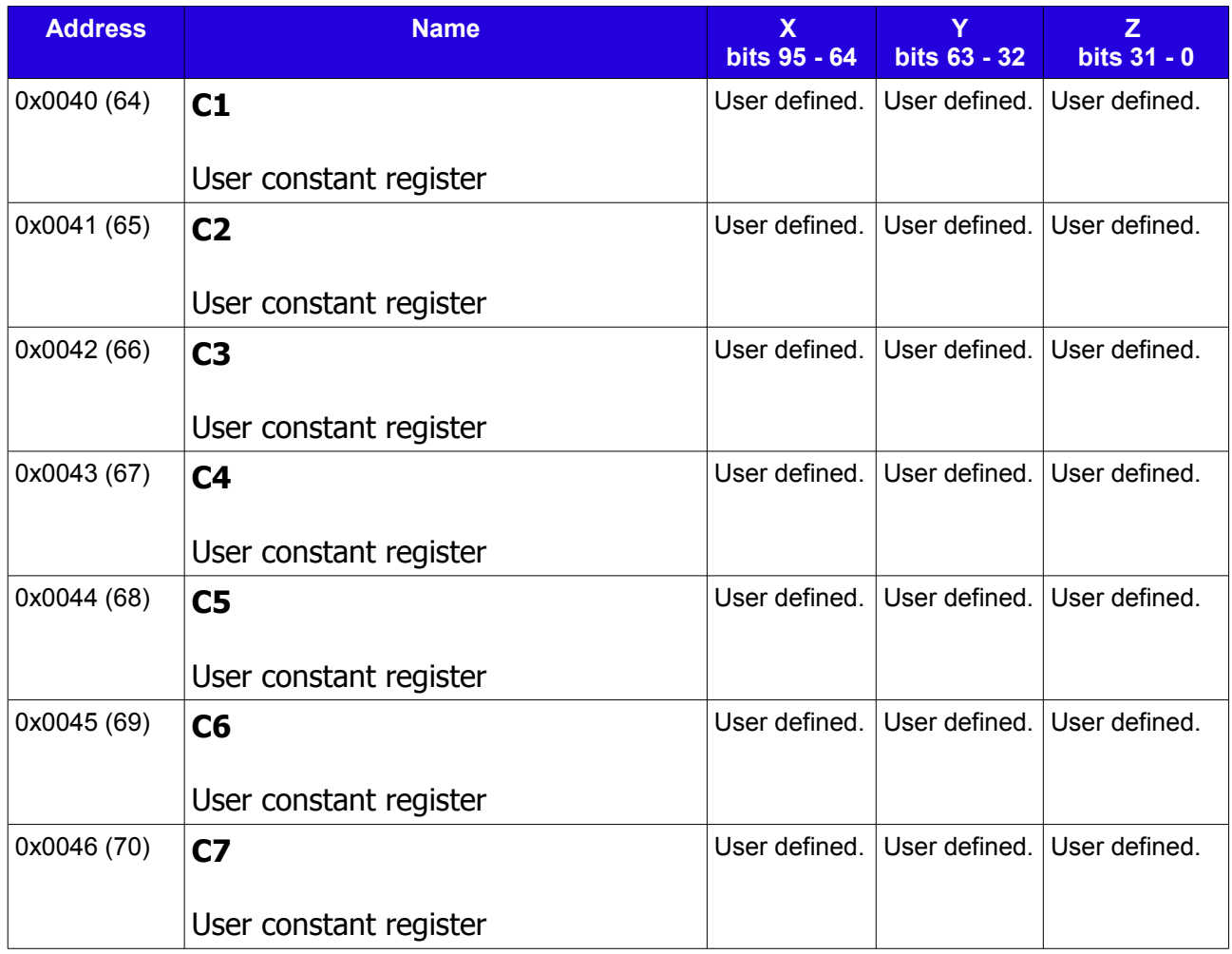

*Table 3: Constant registers*

#### User Registers.

The user register are general Purpose registers. The user may store whatever he/she wants in here at these memory locations.

The user registers are R/W for EXE, IO can not read or write to there registers. Unlike constant registers, the value stored in a user register is on only preserved for the duration of a single iteration. This means for example, that if the register R1 is set to the value 0xCAFE at iteration  $I_i$ , then at iteration  $I_{i+1}$  the value stored at R1 may have changed. This happens because the internal code of THEIA can also use the general purpose registers, therefor potentially overwriting the previous values stored by the user.

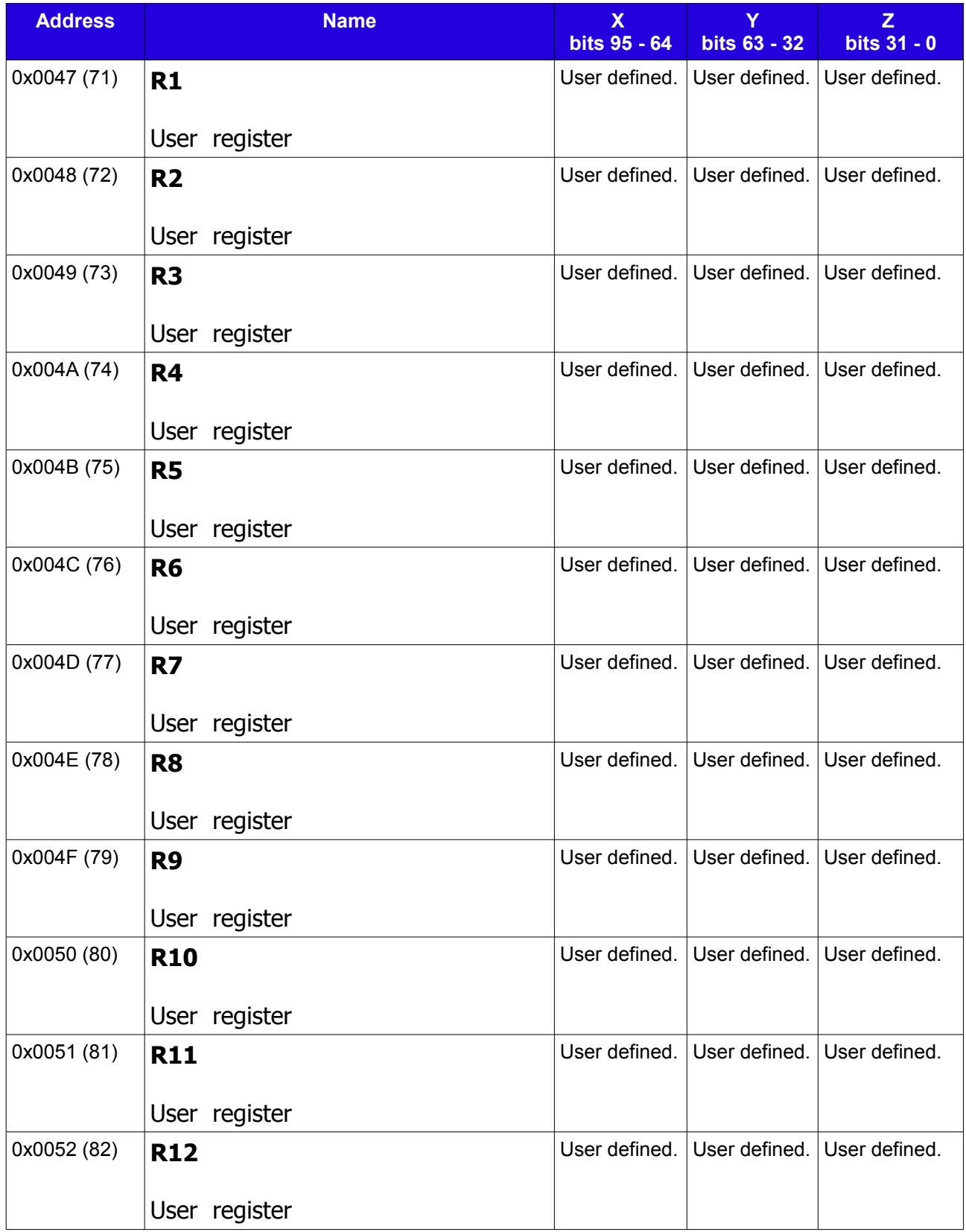

*Table 4: User registers*

#### Internal Registers.

Internal registers are meant for the machine's internal code to use, since those registers are R/W for EXE the user is allowed to modify them. However modification of the internal registers by user code is highly discouraged since this may result in unexpected behavior.

**Note: At the present time, the Internal register design is not fully optimized. Many of these registers can simply be replaced by general purpose register at the RTL level.**

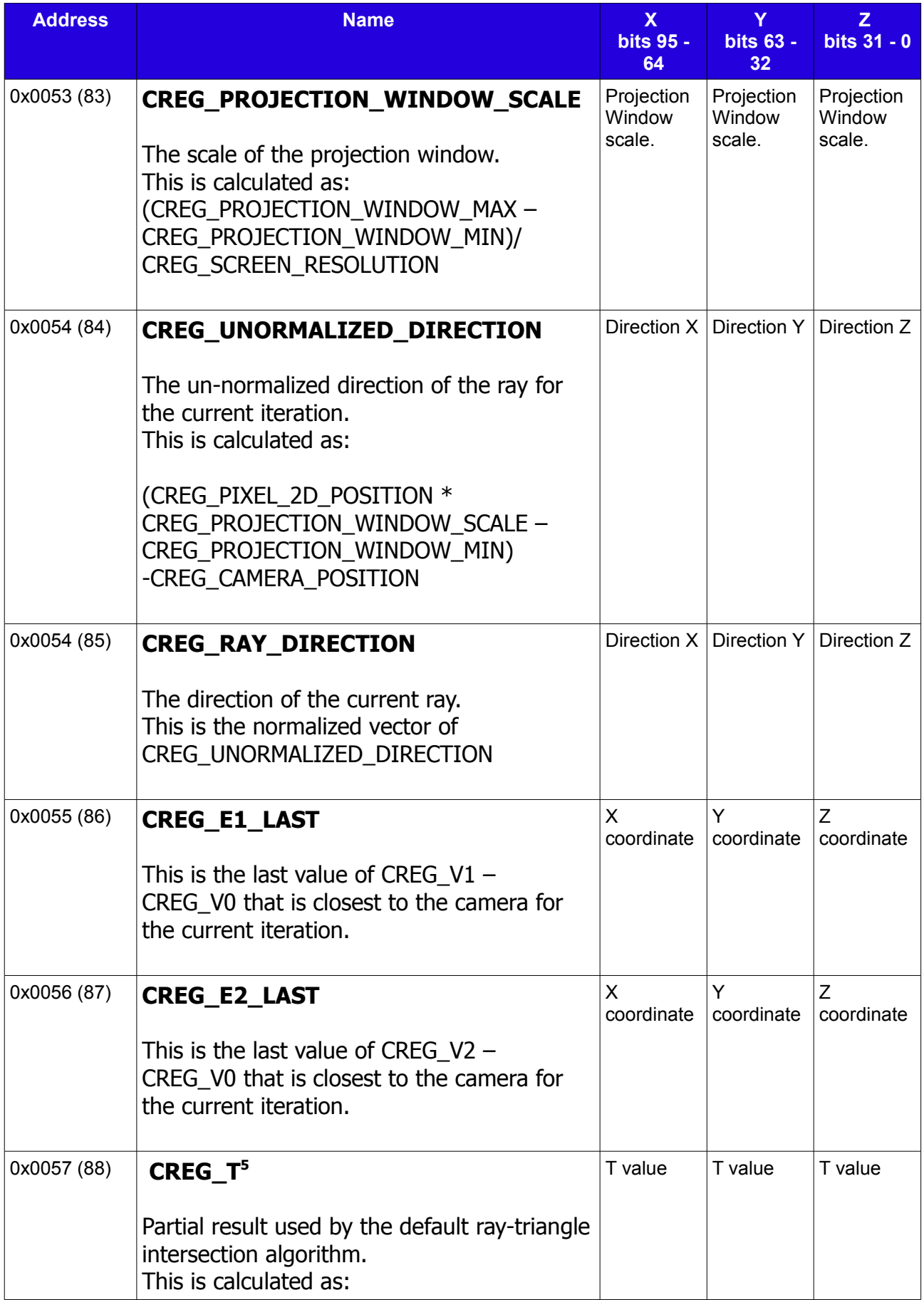

<span id="page-12-0"></span>5 This register is not used if the default triangle ray intersection algorithm gets overwritten by the user.

|             | CREG_CAMERA_POSITION / CREG_V0                                                                                                    |                      |                      |                          |
|-------------|----------------------------------------------------------------------------------------------------|----------------------|----------------------|--------------------------|
| 0x0058 (89) | CREG P <sup>6</sup><br>Partial result used by the default ray-triangle<br>intersection algorithm.<br>This is calculated as:<br>CrossProduct(CREG_RAY_DIRECTION<br>$,$ CREG_E2) | Px                   | Py                   | Pz                       |
| 0x0059 (90) | CREG_Q $^7$<br>Partial result used by the default ray-triangle<br>intersection algorithm.<br>This is calculated as:<br>CrossProduct(CREG_T, CREG_E1)                           | Qx                   | Qy                   | Qz                       |
| 0x005A (91) | <b>CREG_UVO_LAST</b><br>The texture UV coordinates from the first<br>vertex of the triangle closest to the camera<br>for the current iteration.                                | U<br>coordinate      | $\vee$<br>coordinate | Not used                 |
| 0x005B (92) | <b>CREG_UV1_LAST</b><br>The texture UV coordinates from the second<br>vertex of the triangle closest to the camera<br>for the current iteration.                               | $\cup$<br>coordinate | V<br>coordinate      | Not used                 |
| 0x005C (93) | <b>CREG_UV2_LAST</b><br>The texture UV coordinates from the third<br>vertex of the triangle closest to the camera<br>for the current iteration.                                | U<br>coordinate      | V<br>coordinate      | Not used                 |
| 0x005D (94) | <b>CREG_TRI_DIFFUSE_LAST</b><br>The diffuse color of the triangle closest to<br>the camera for the current iteration.                                                          | Red<br>component     | Green<br>component   | <b>Blue</b><br>component |
| 0x005E (95) | <b>CREG_LAST_t</b><br>Final result from default ray-triangle                                                                                                    | t                    | t                    | t                        |

<span id="page-13-0"></span><sup>6</sup> This register is not used if the default triangle ray intersection algorithm gets overwritten by the user.

<span id="page-13-1"></span><sup>7</sup> This register is not used if the default triangle ray intersection algorithm gets overwritten by the user.

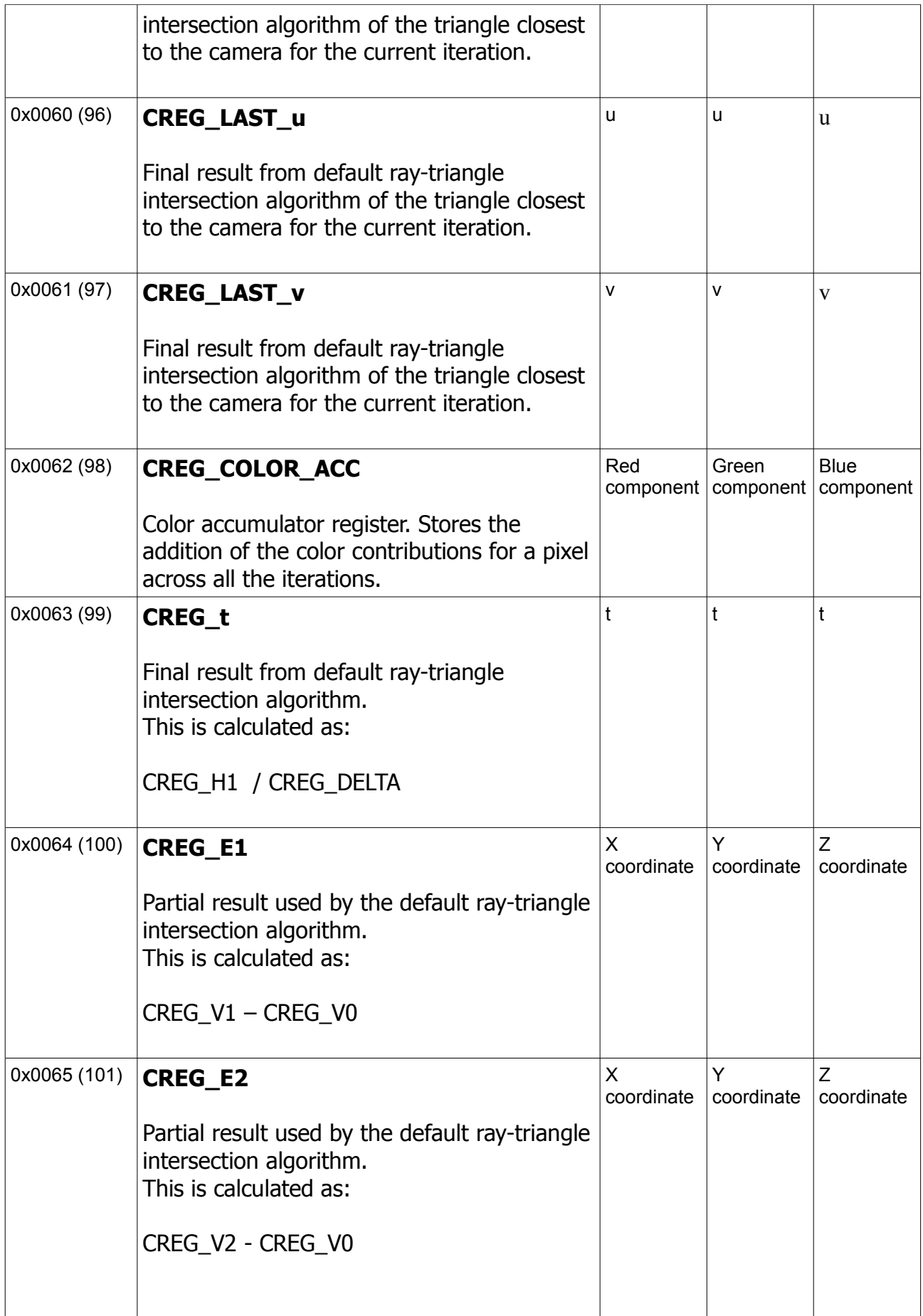

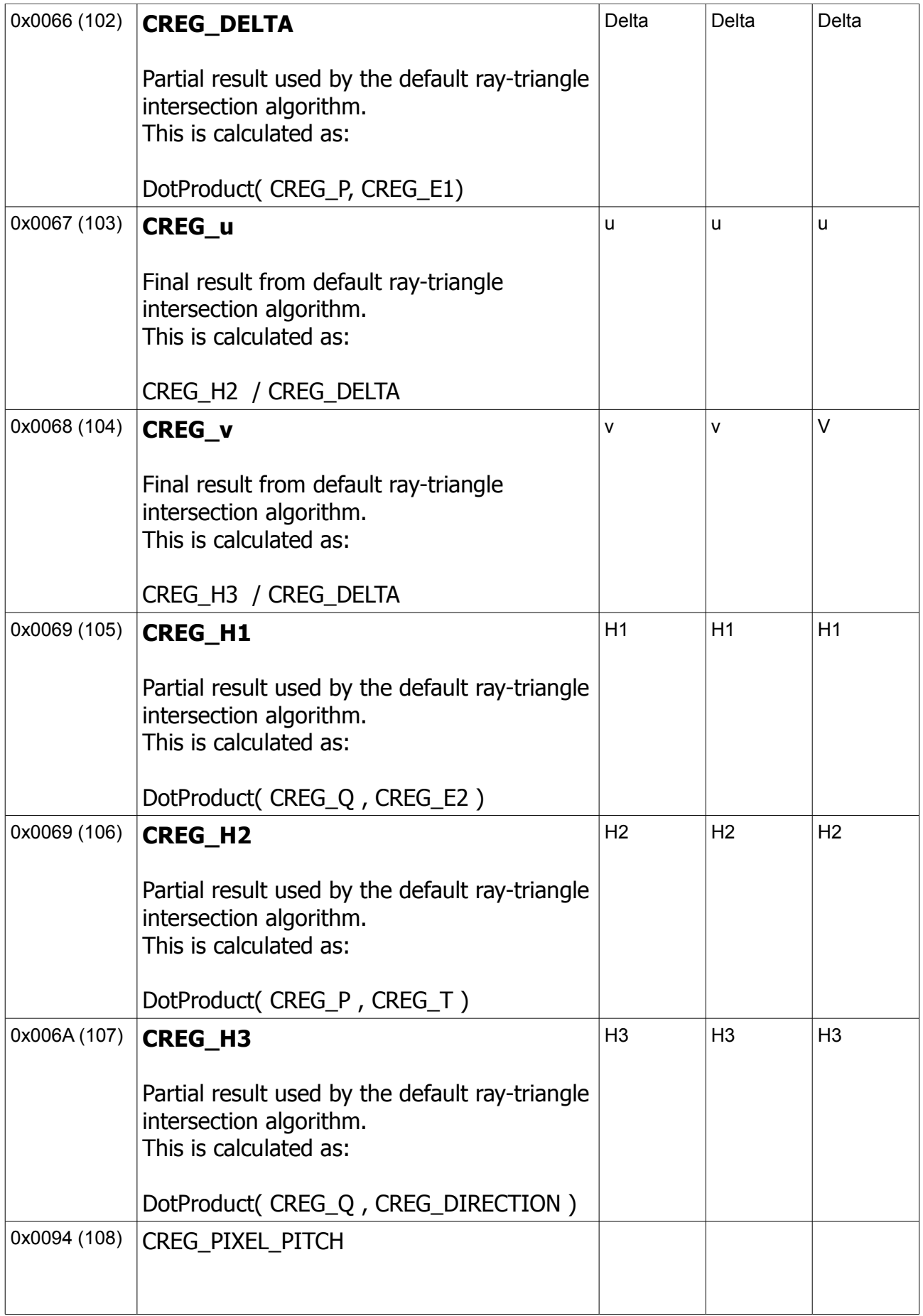

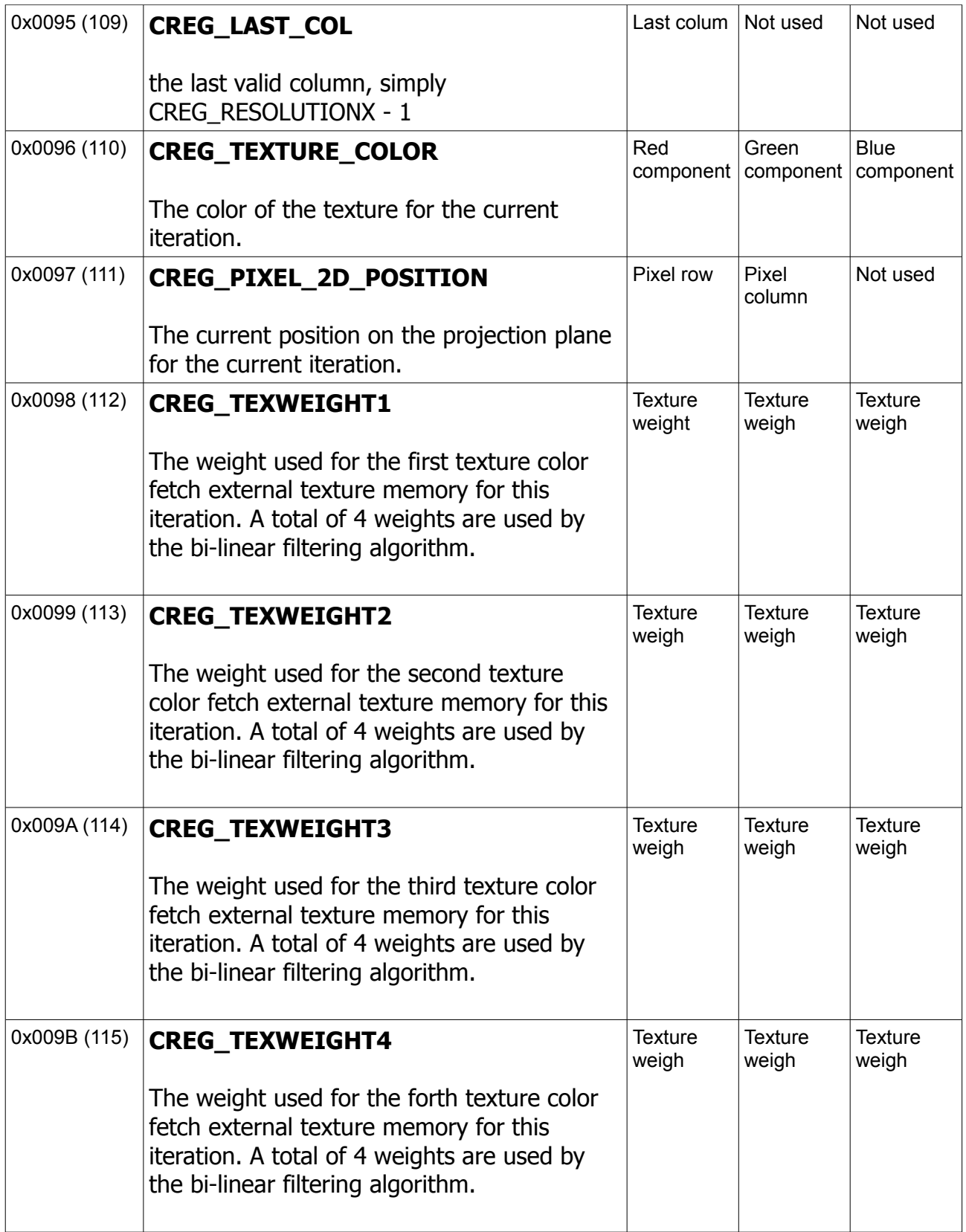

*Table 5: Internal Registers*

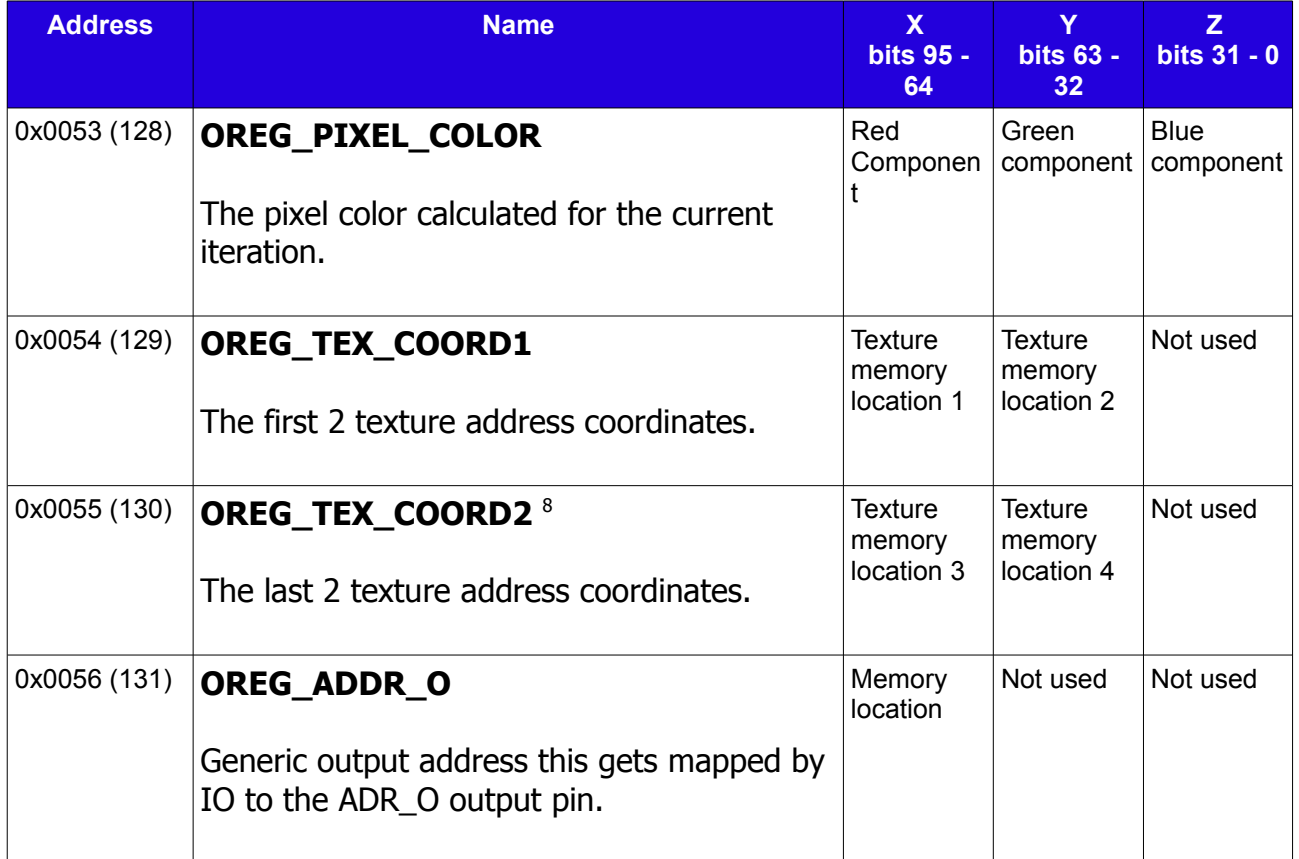

*Table 6: Output registers*

<span id="page-17-0"></span><sup>8</sup> Used for bilinear filtering

# **3. Instruction set**

This is full list of Theia's instruction set. Please be aware that arithmetic Operations use fixed point arithmetic unless otherwise specified.

## Type I Instructions.

### **NOP**

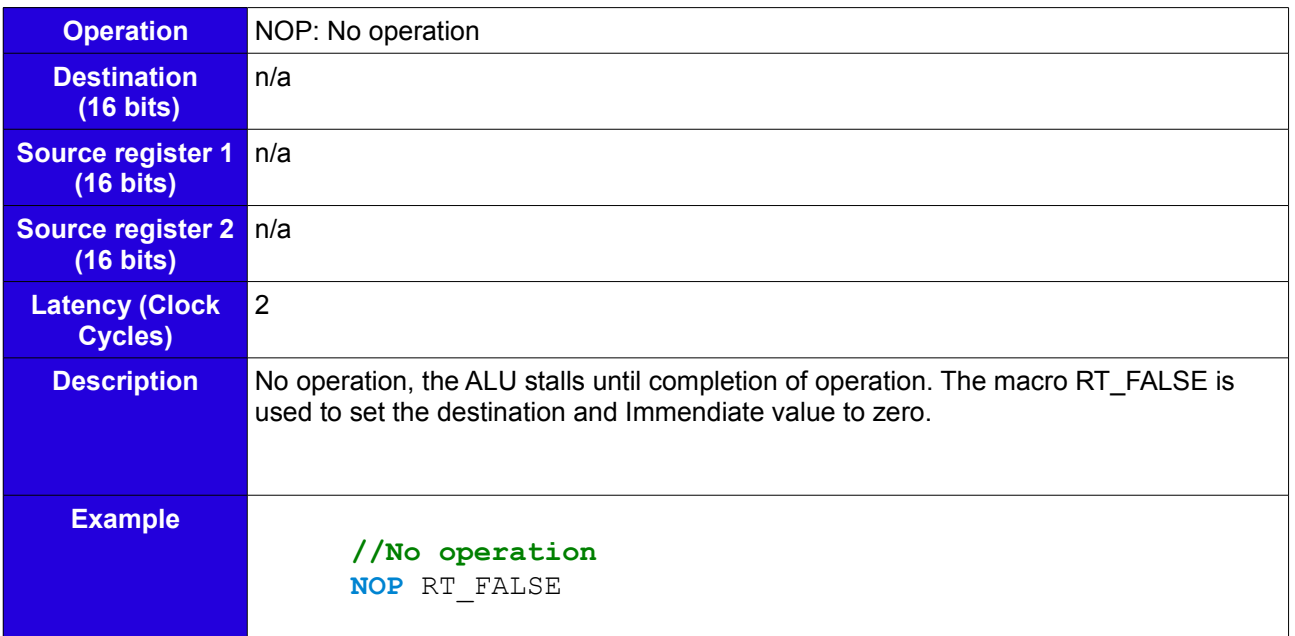

#### **ADD**

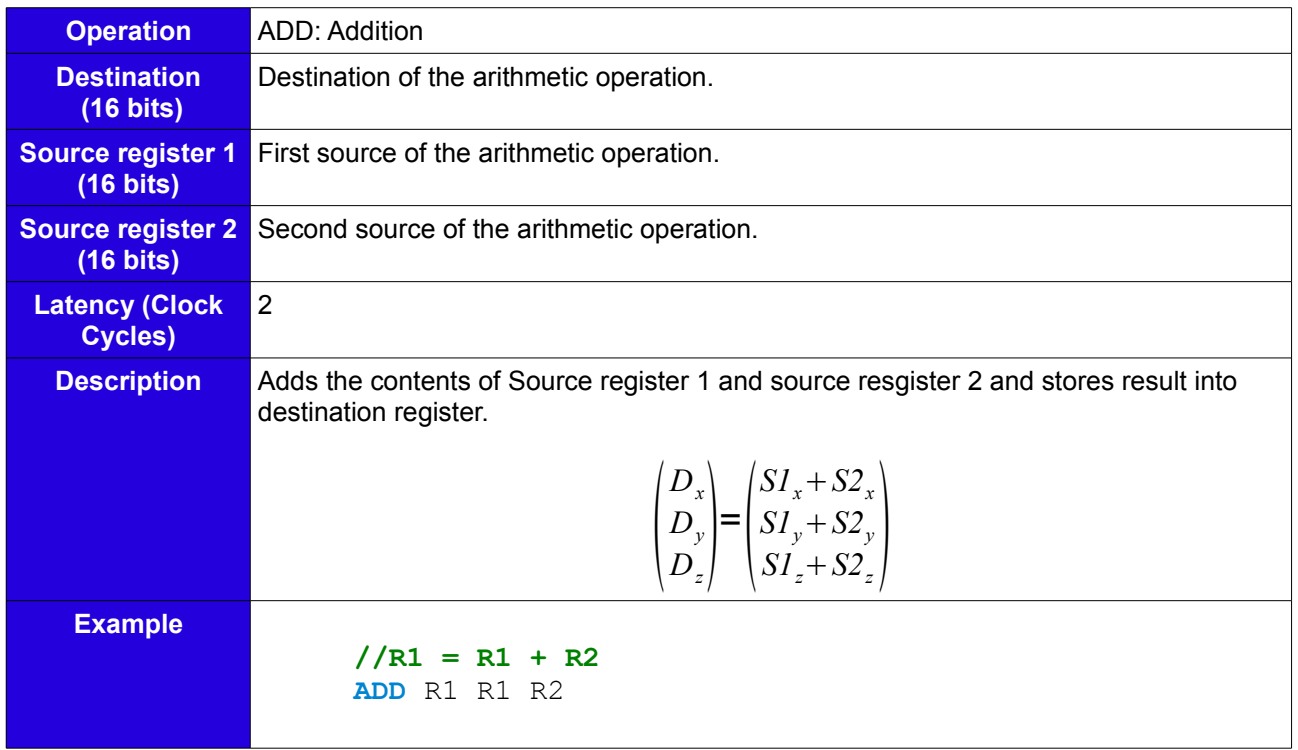

**SUB**

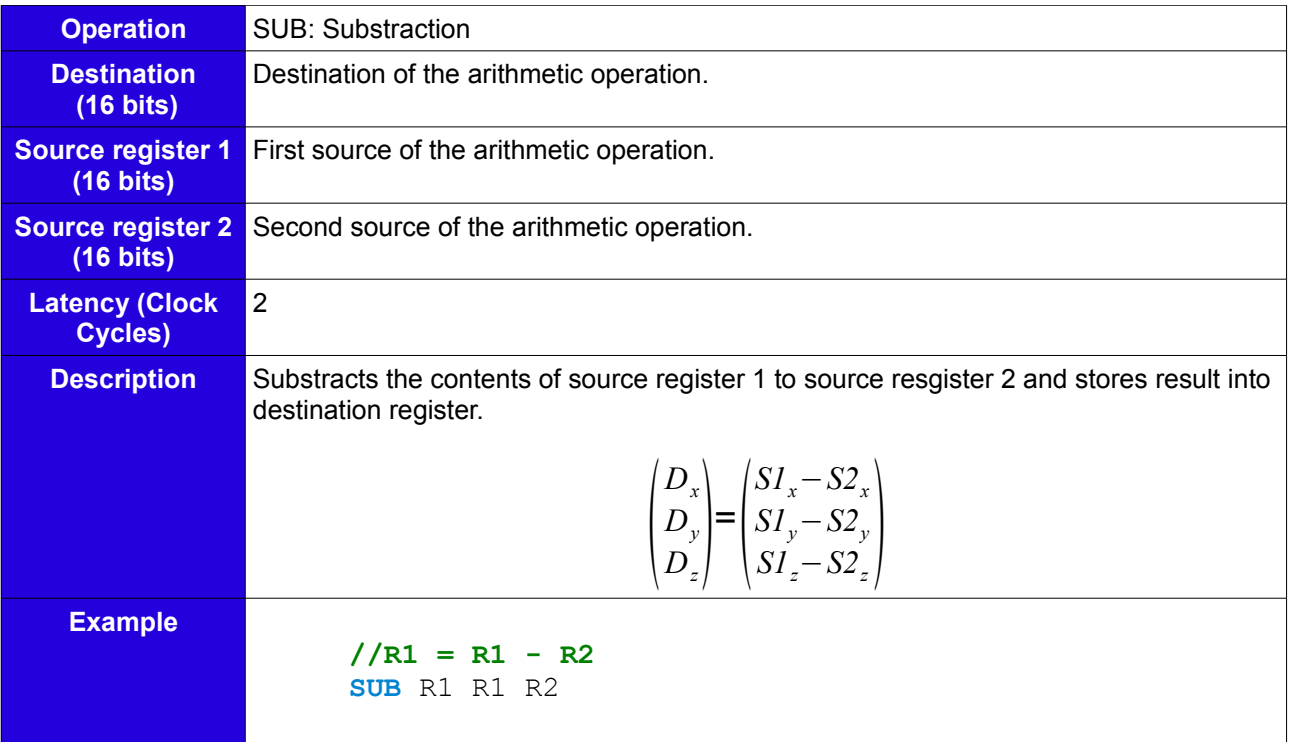

## **DIV**

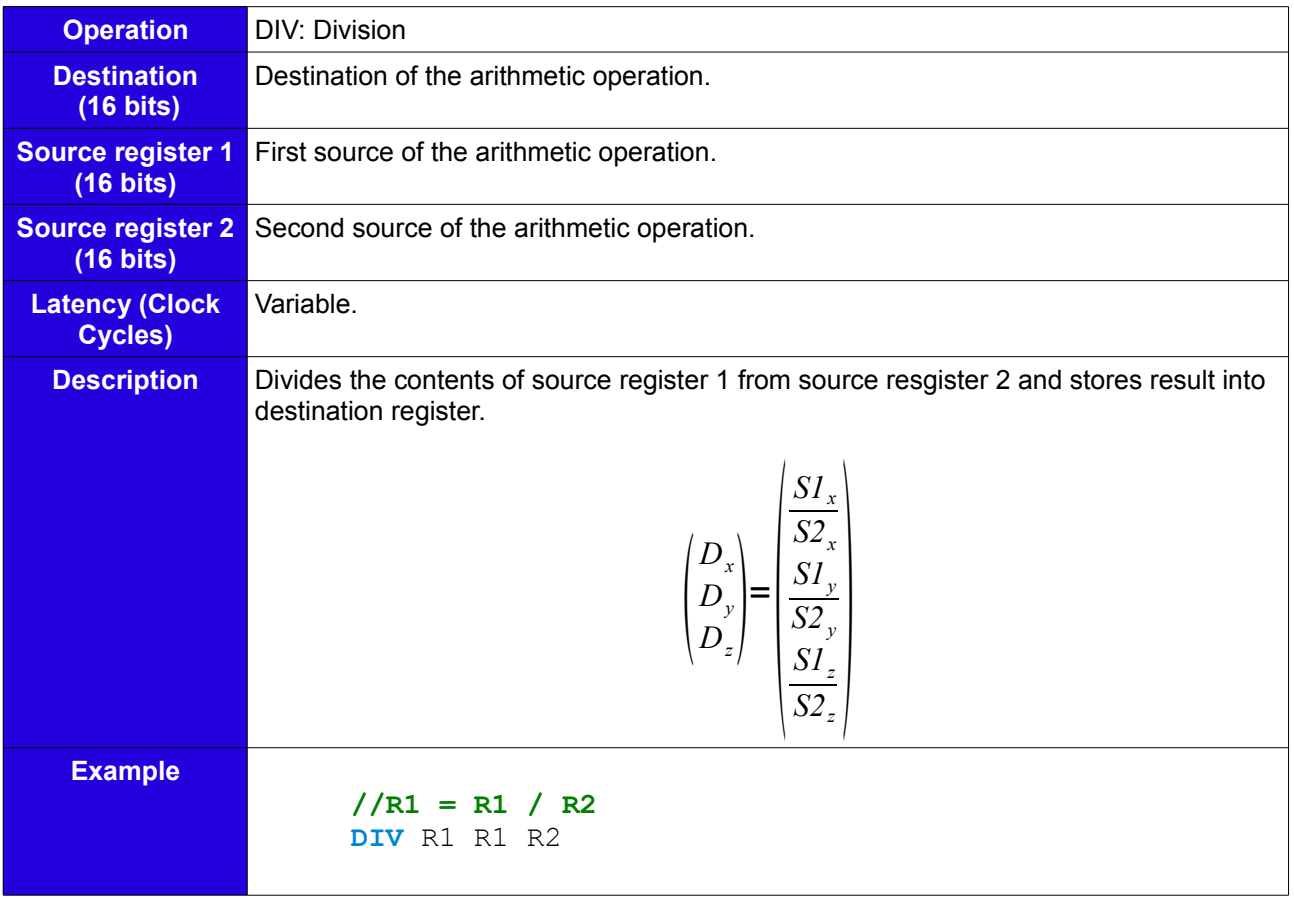

# **MUL**

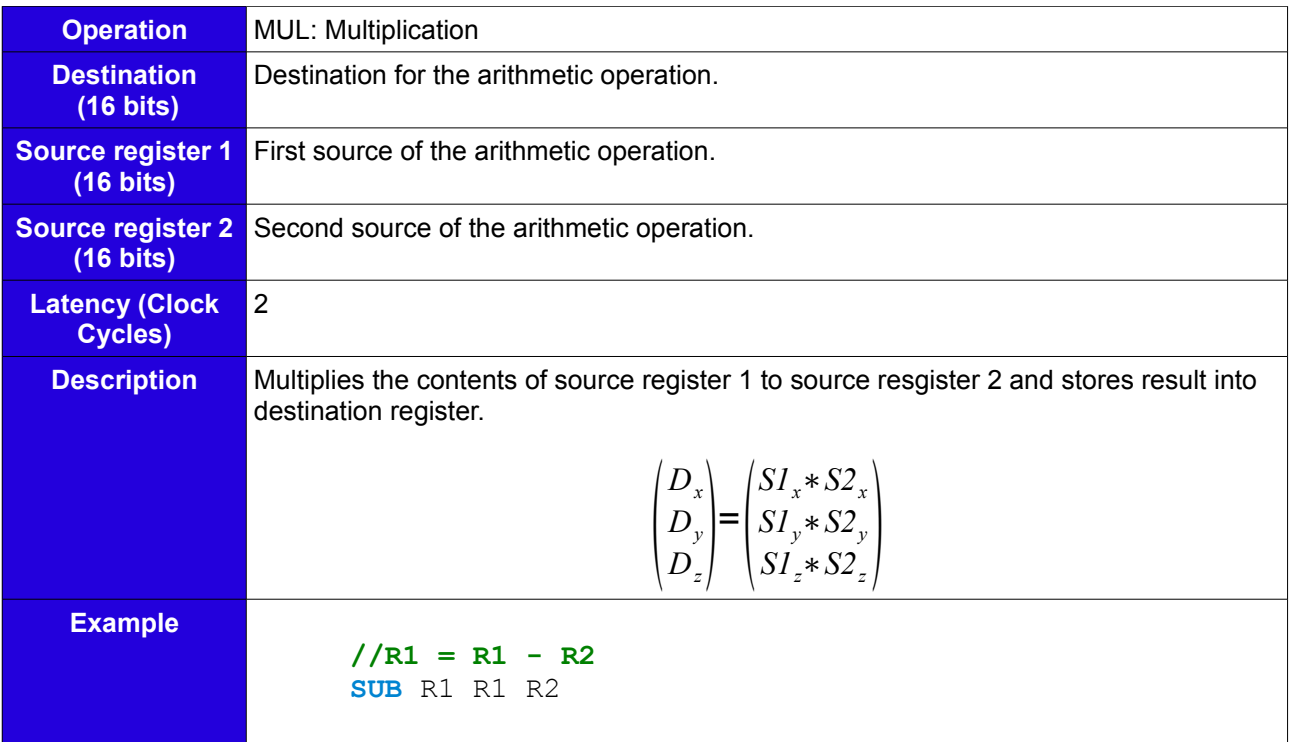

### **MAG**

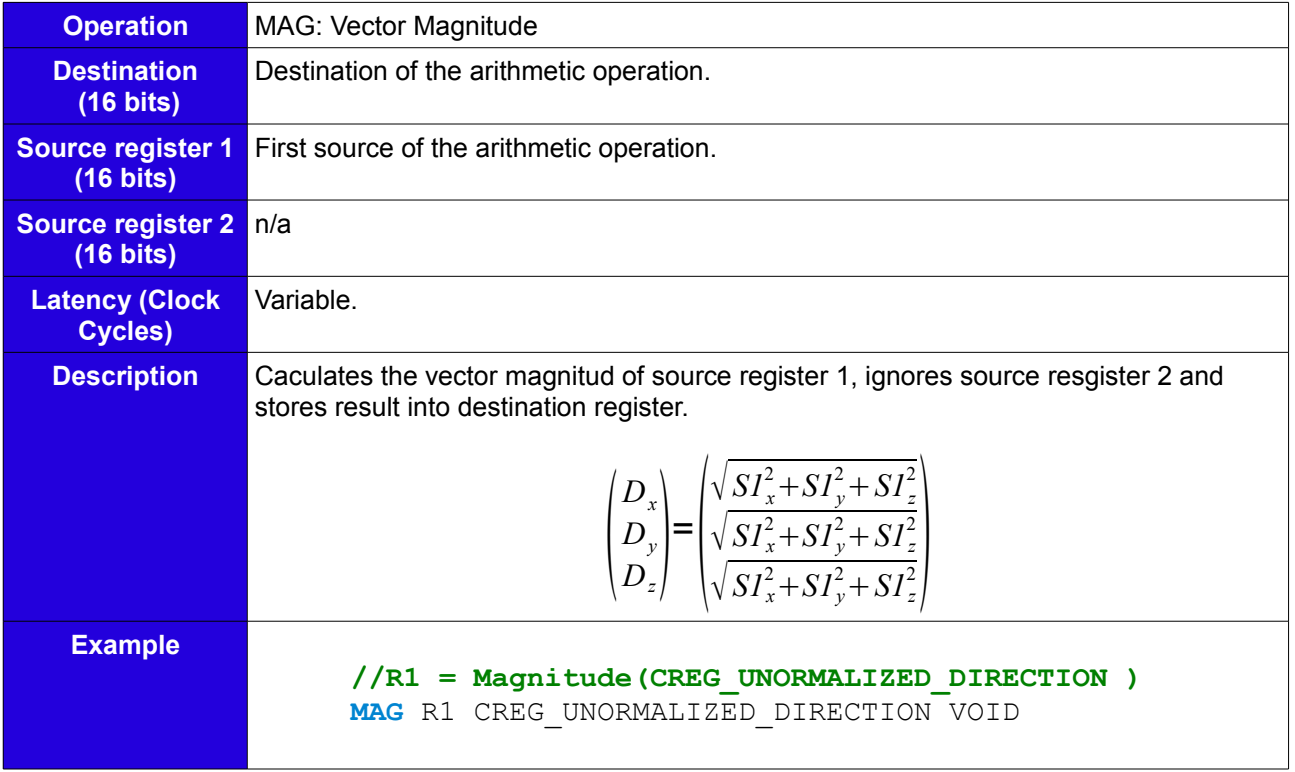

### **COPY**

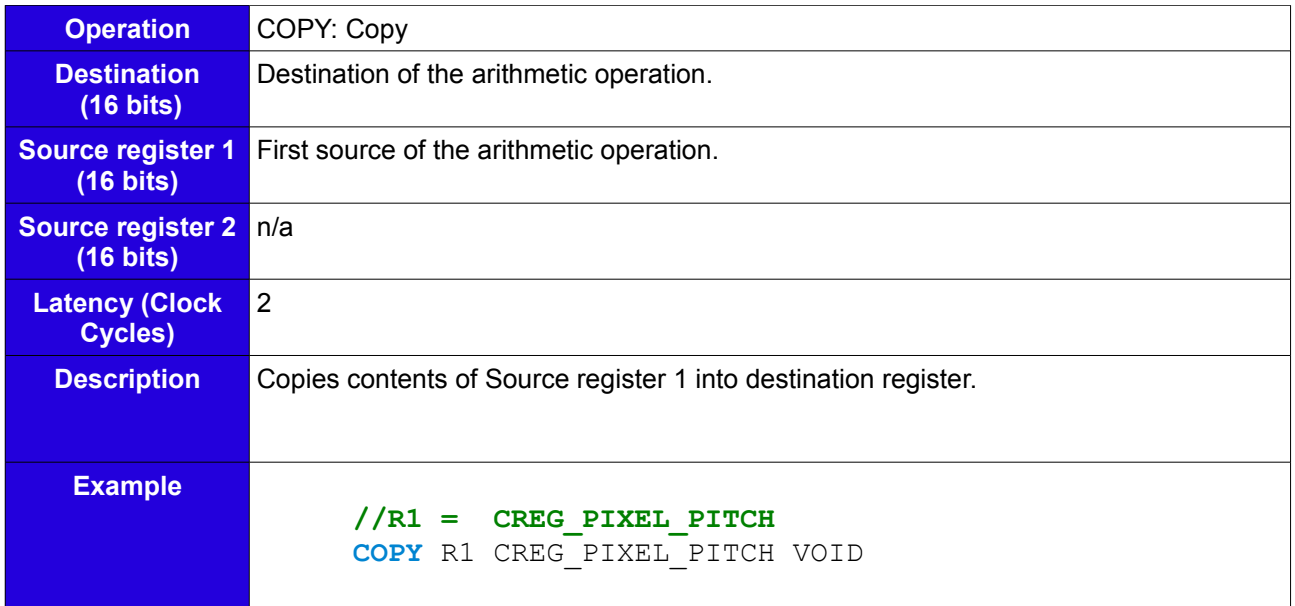

## **JGX**

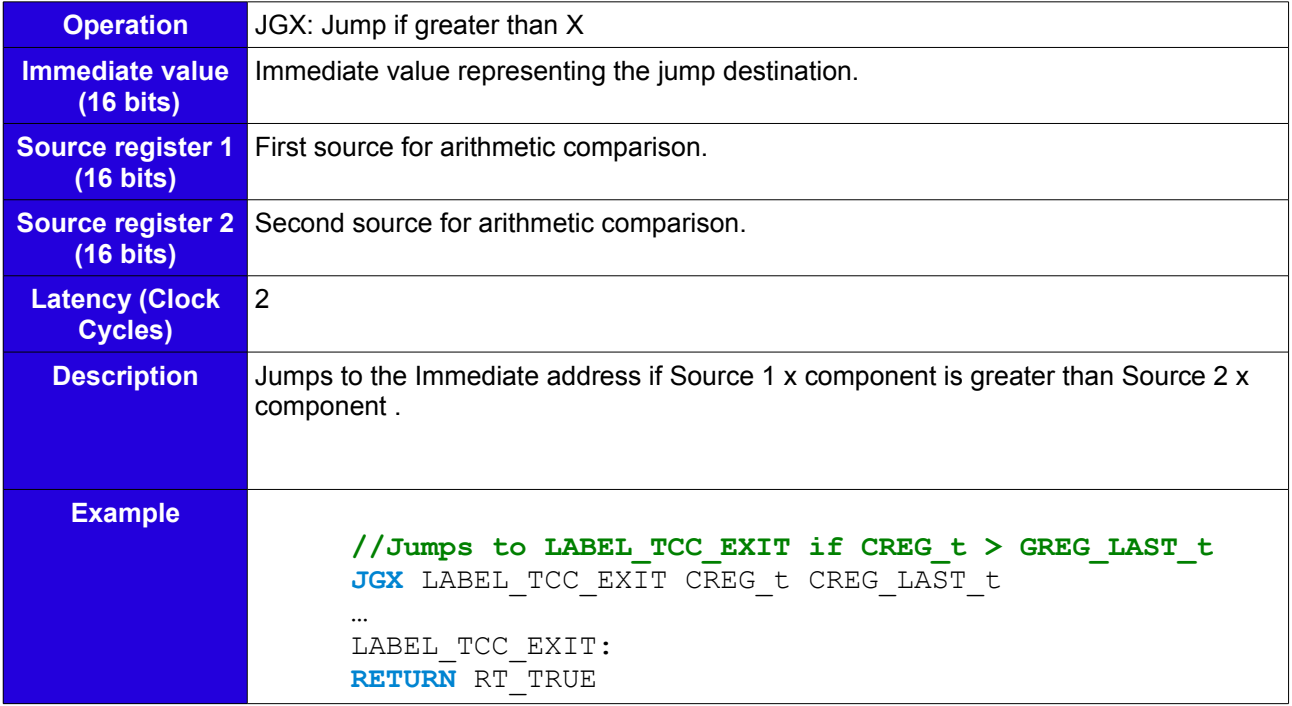

**JGY**

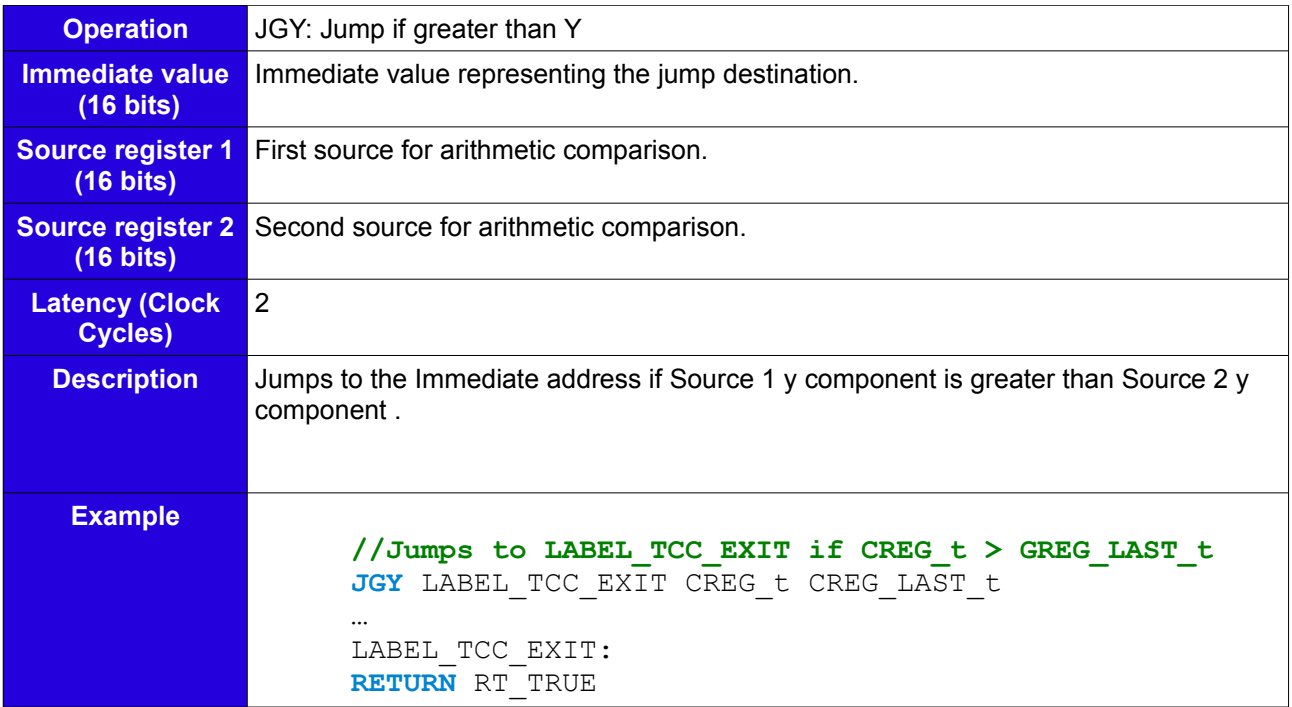

# **JGZ**

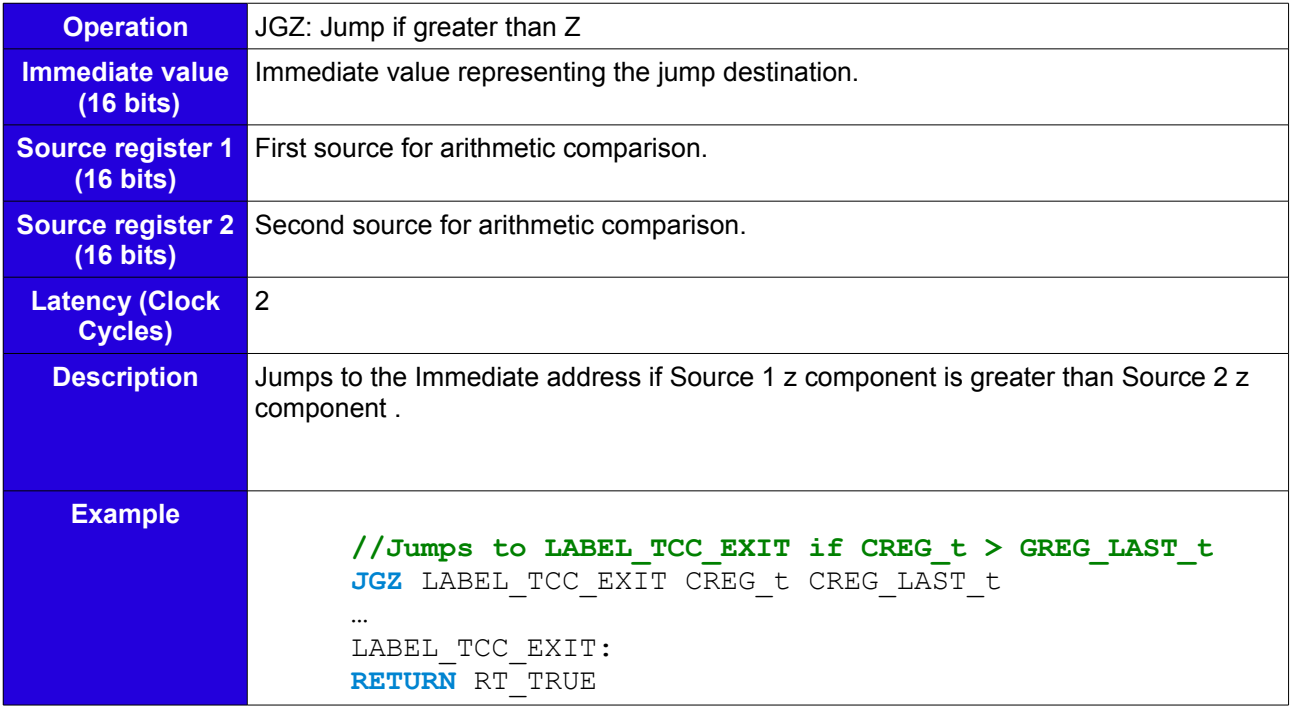

**JLX**

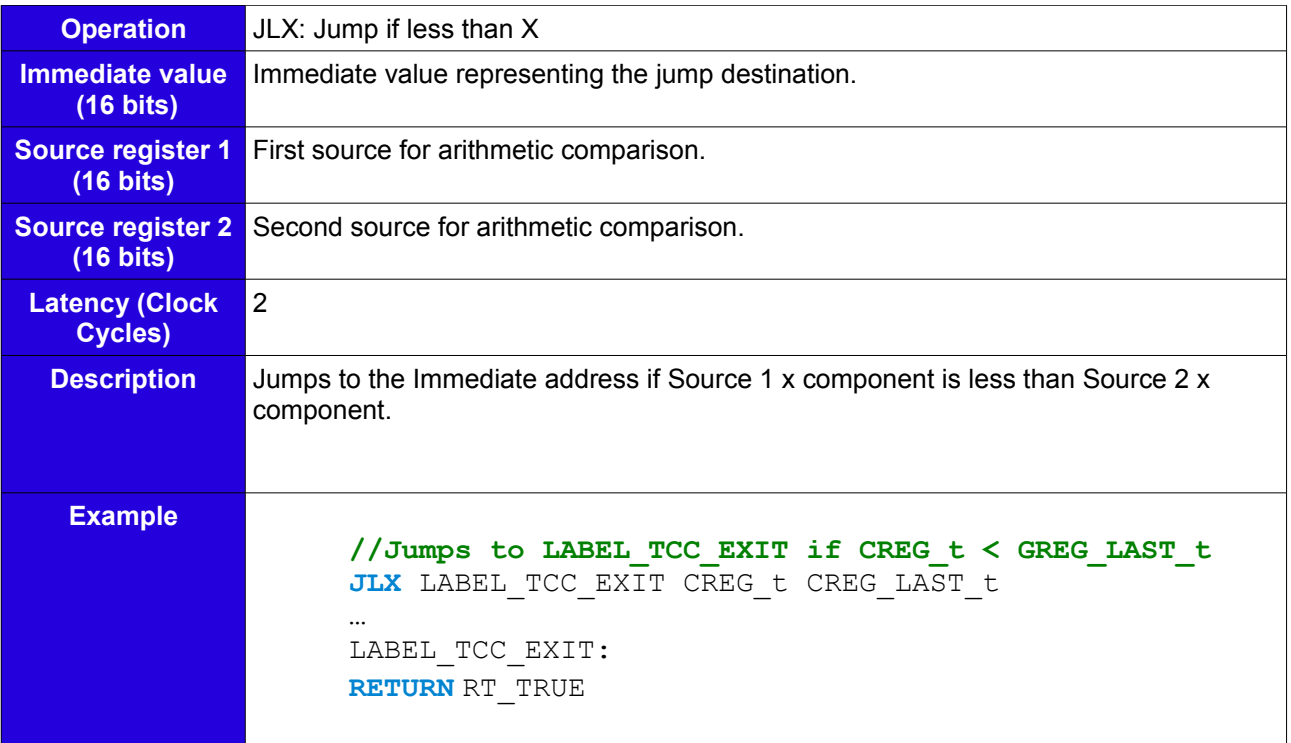

# **JLY**

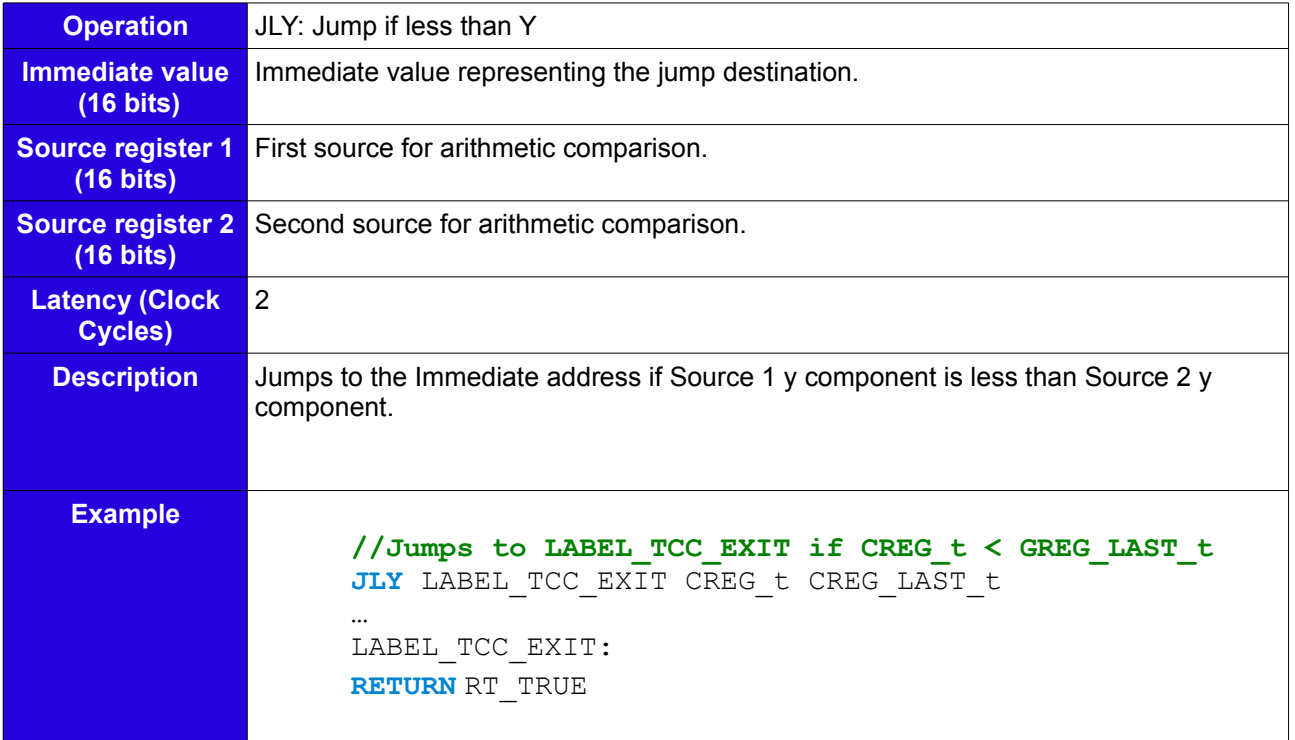

# **JLZ**

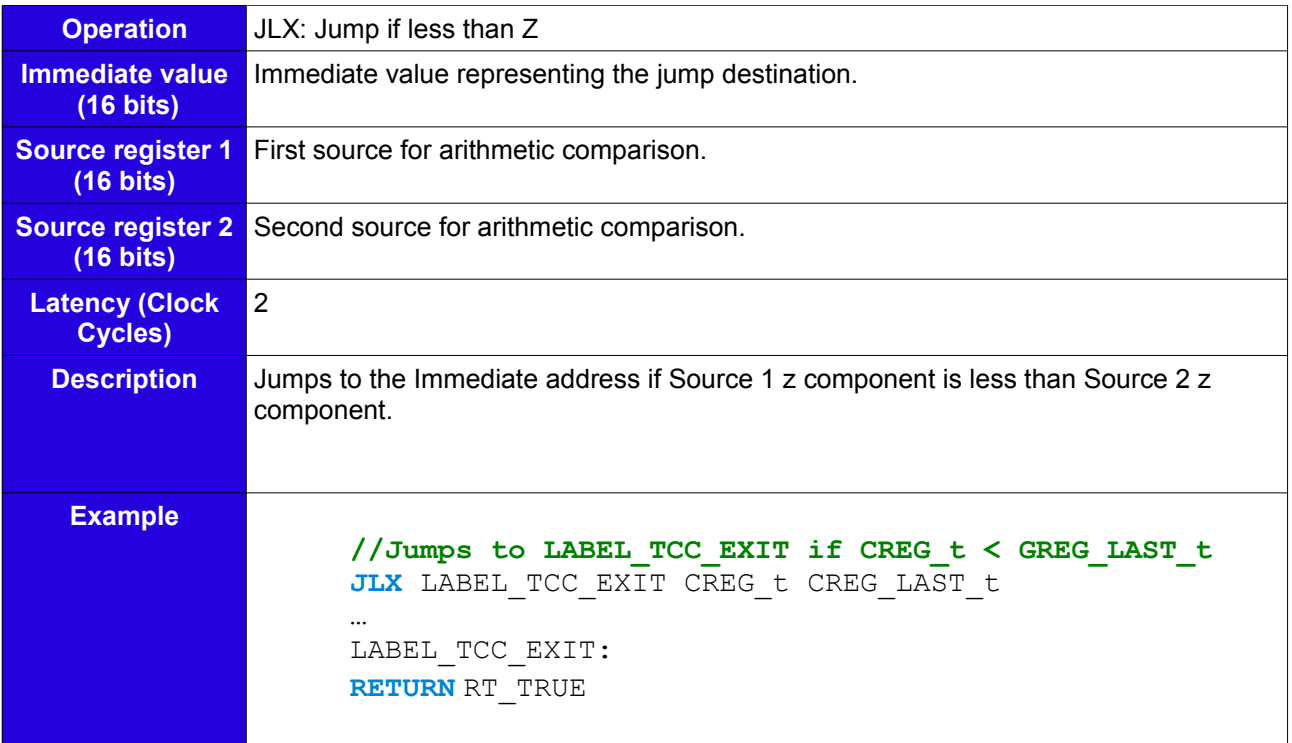

# **JEQX**

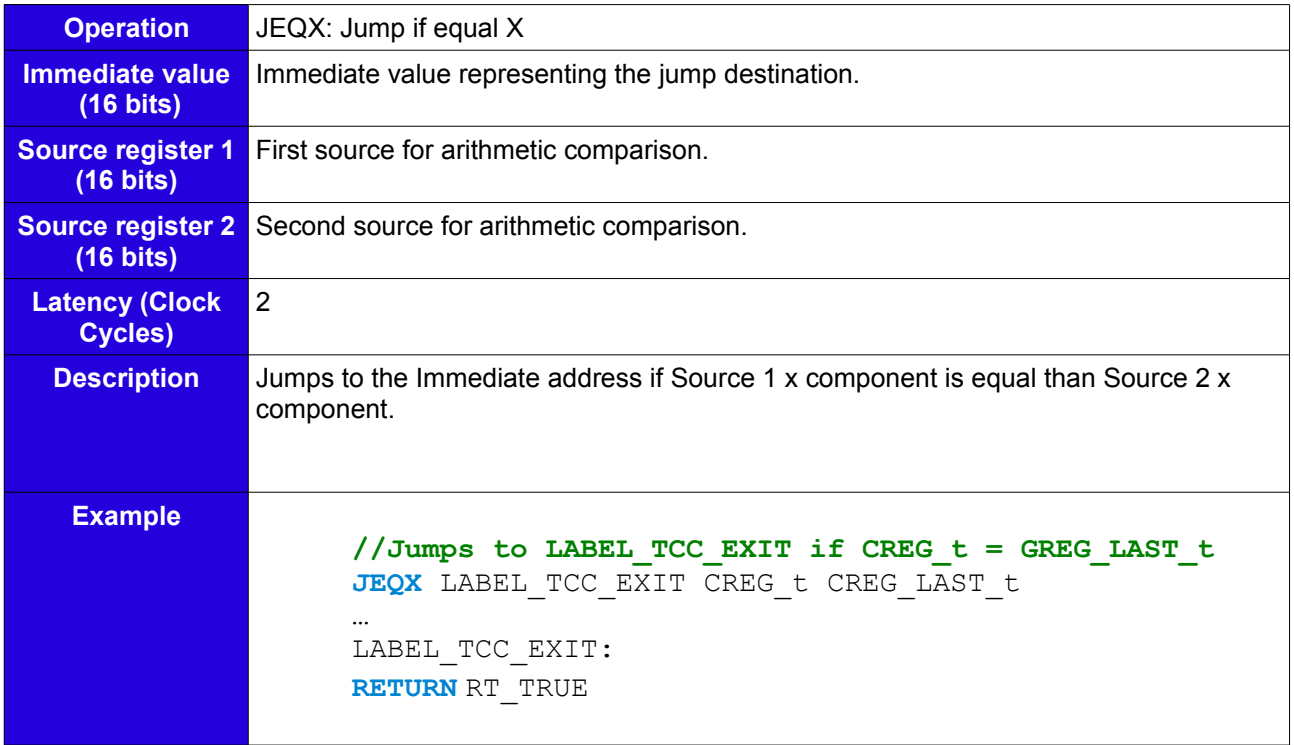

# **JEQY**

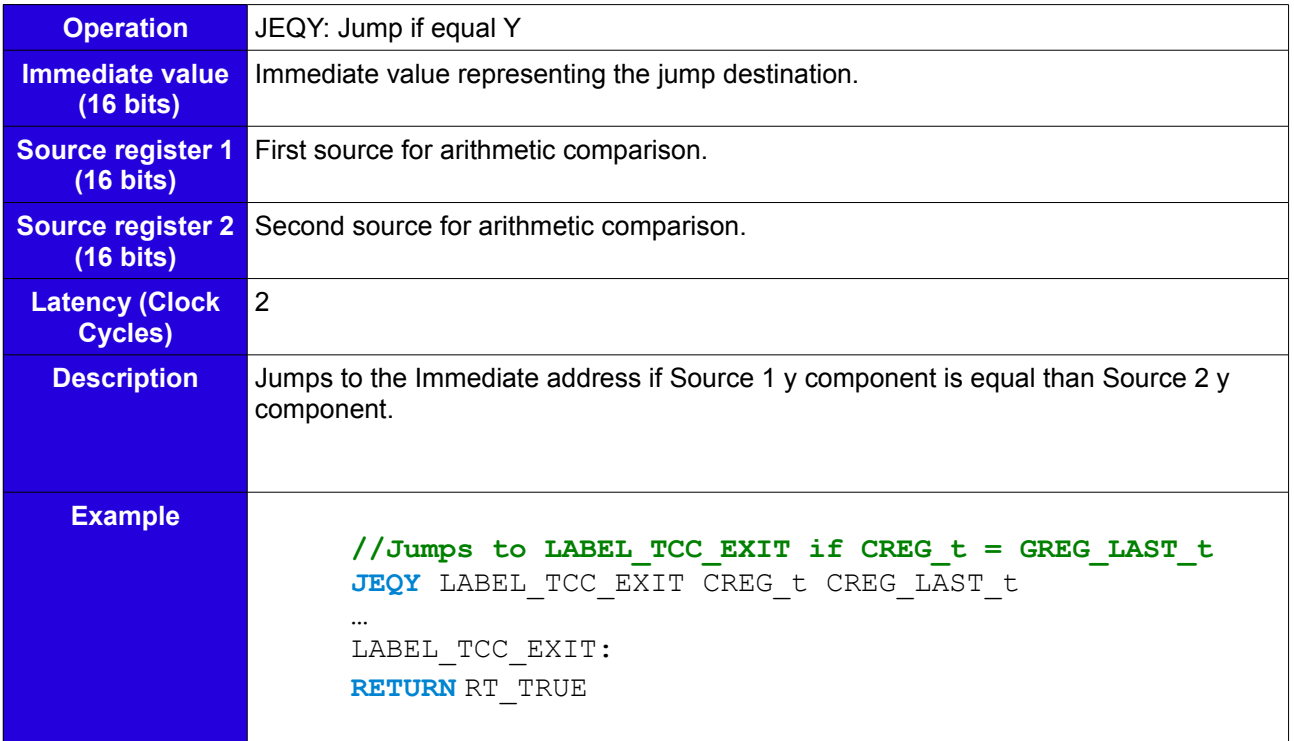

# **JEQZ**

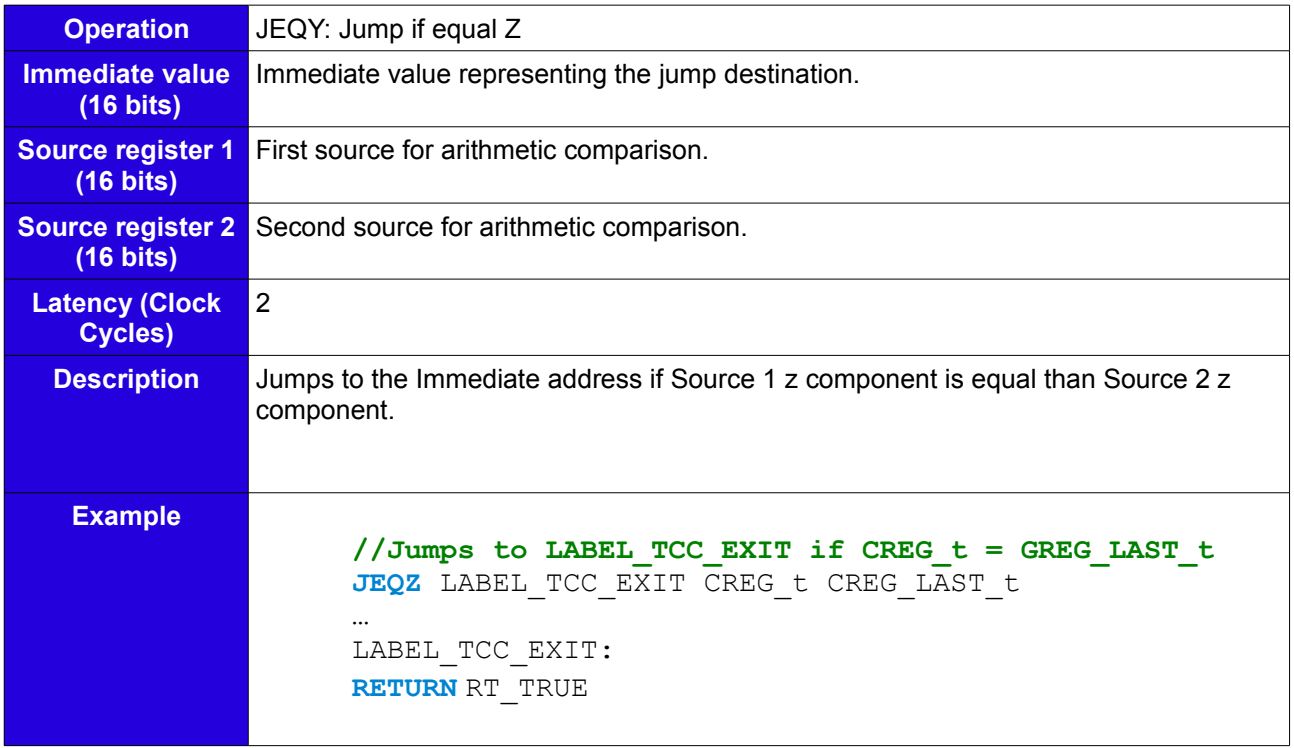

### **JNEX**

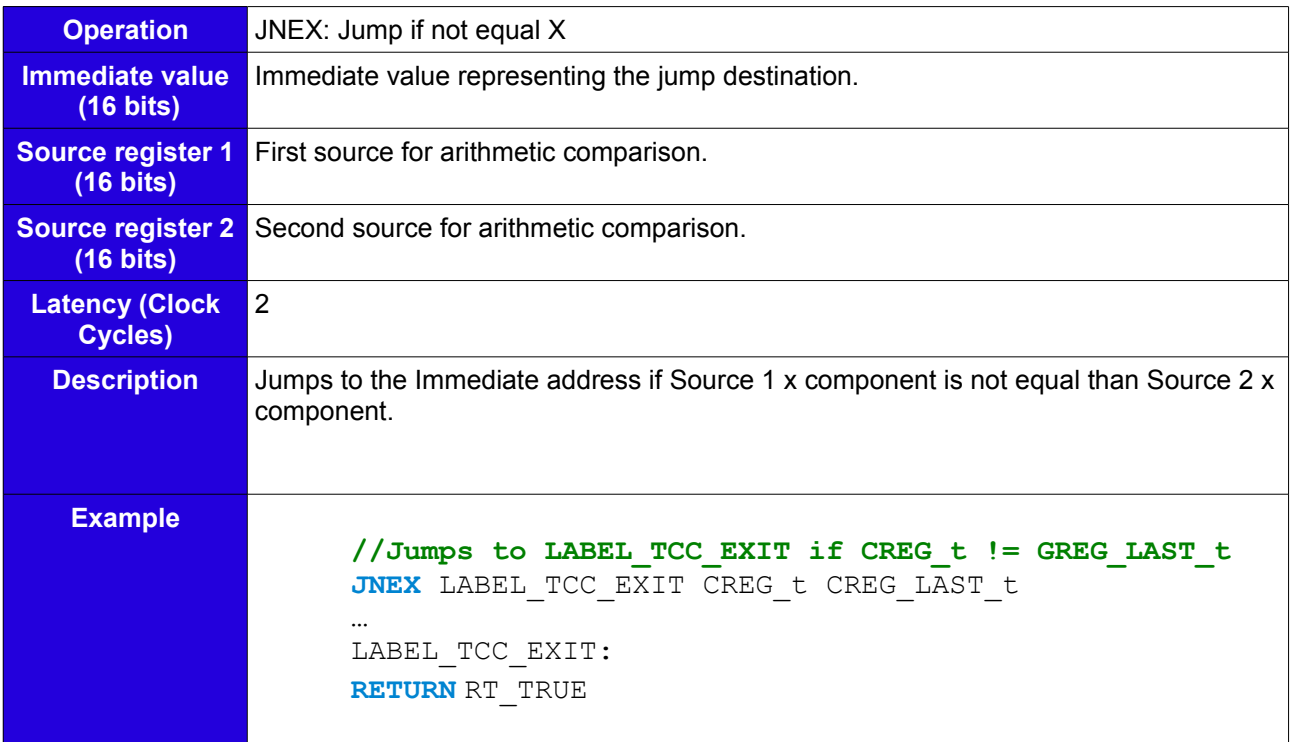

### **JNEY**

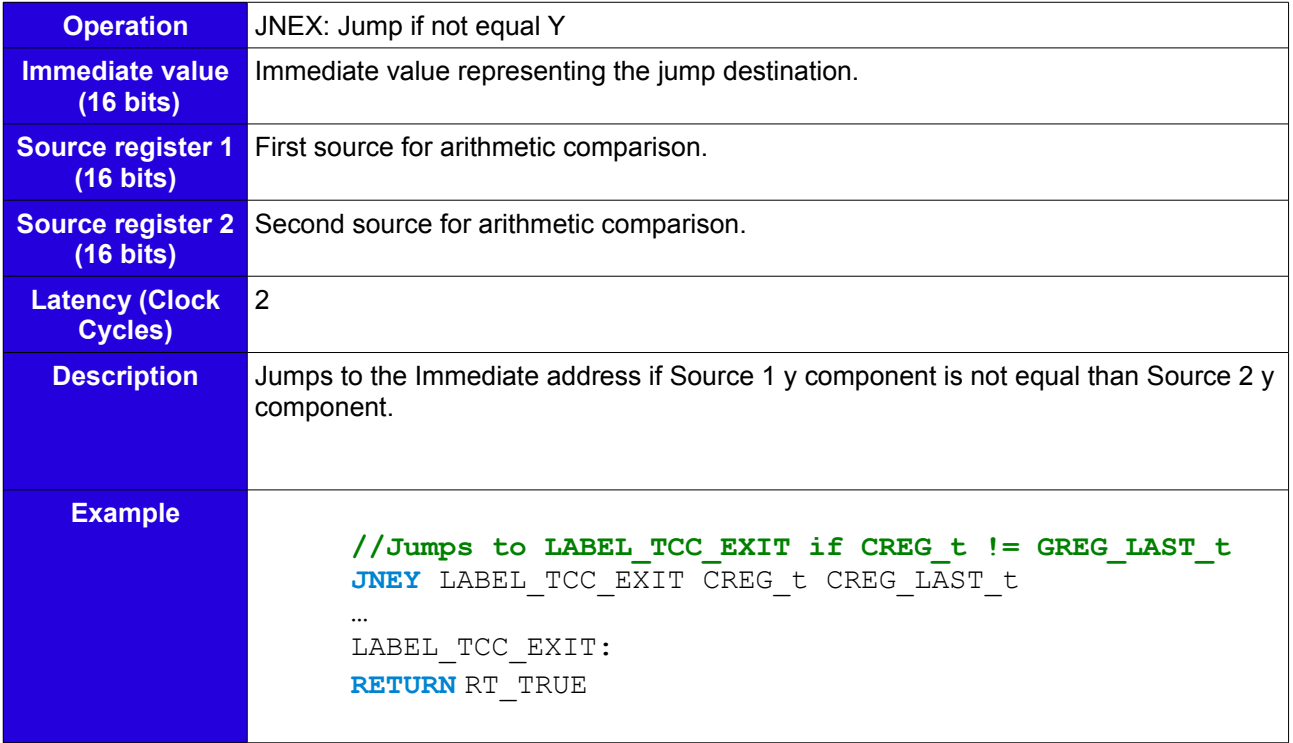

## **JNEZ**

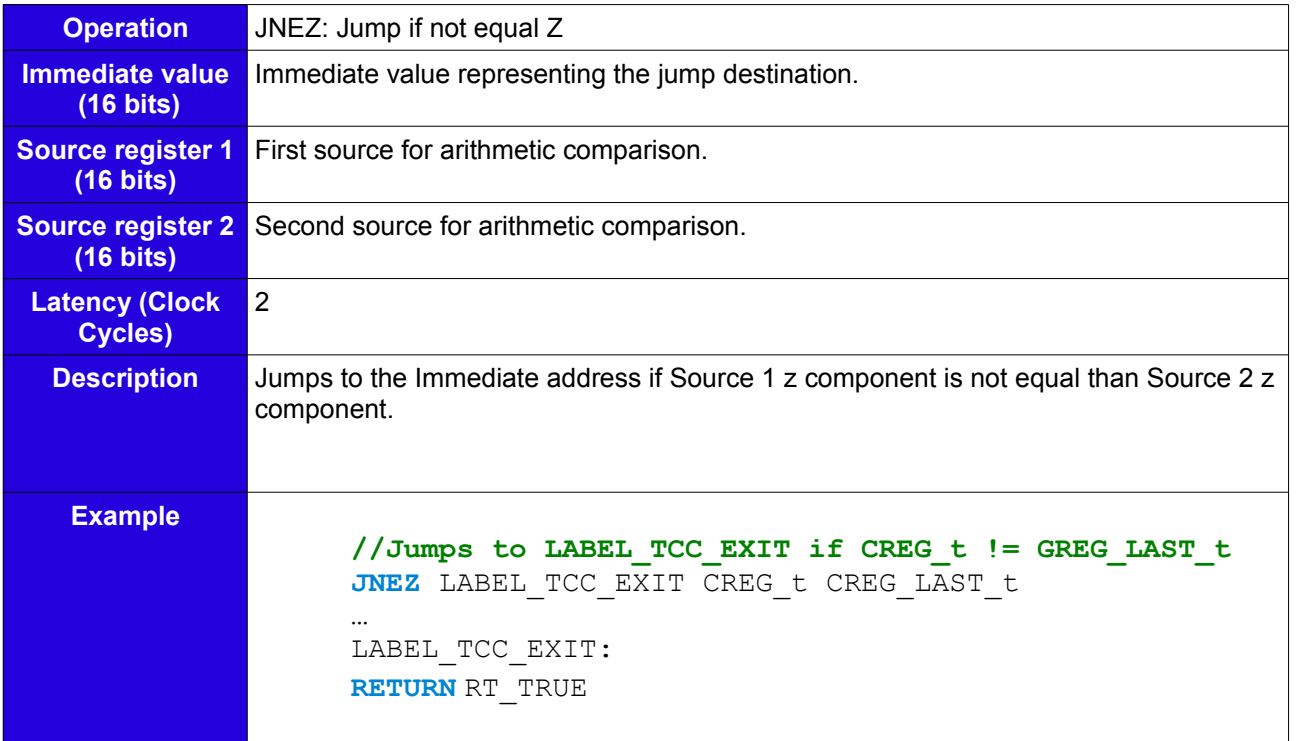

### **JGEX**

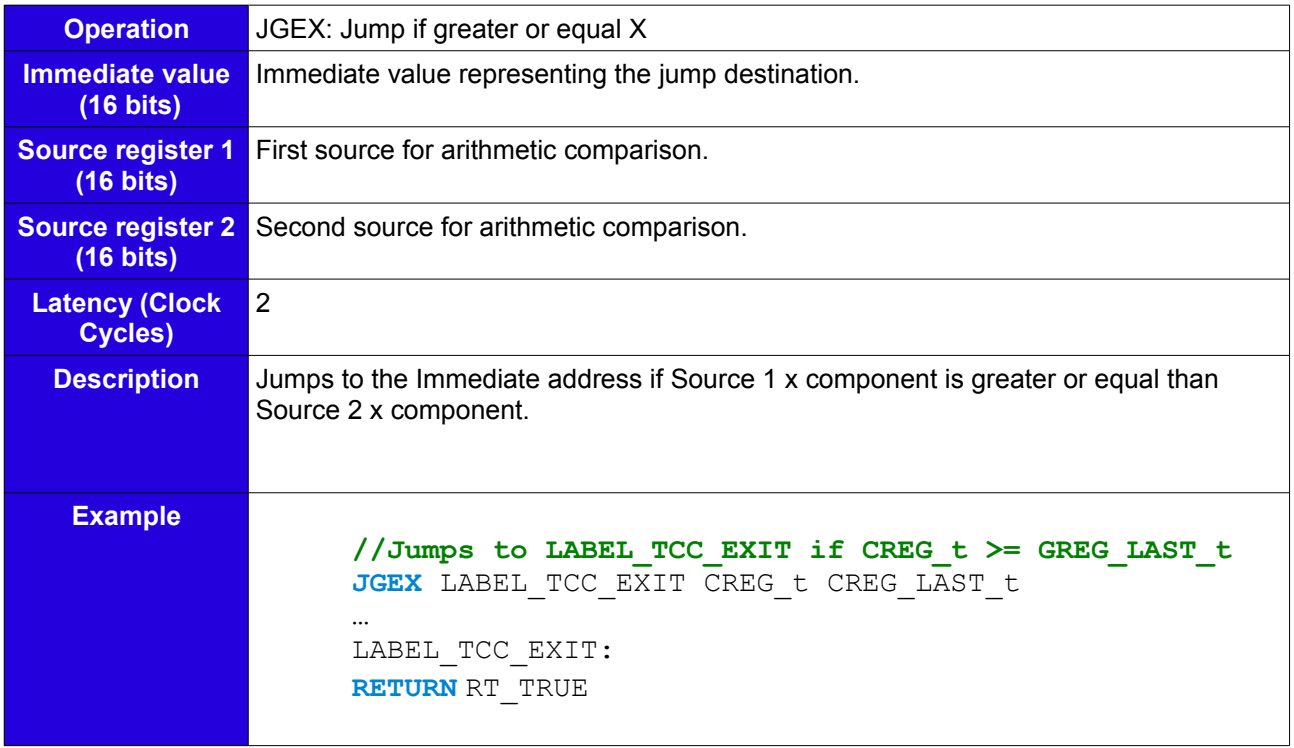

## **JGEY**

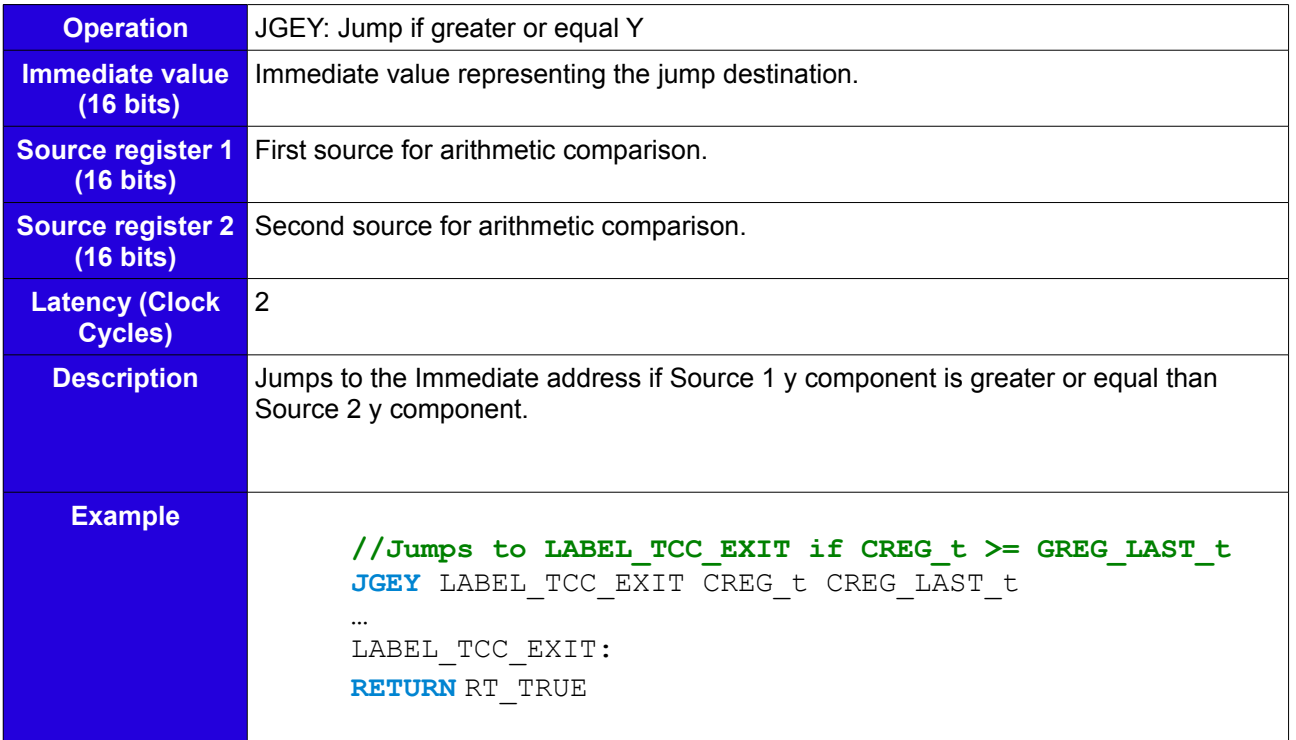

### **JGEZ**

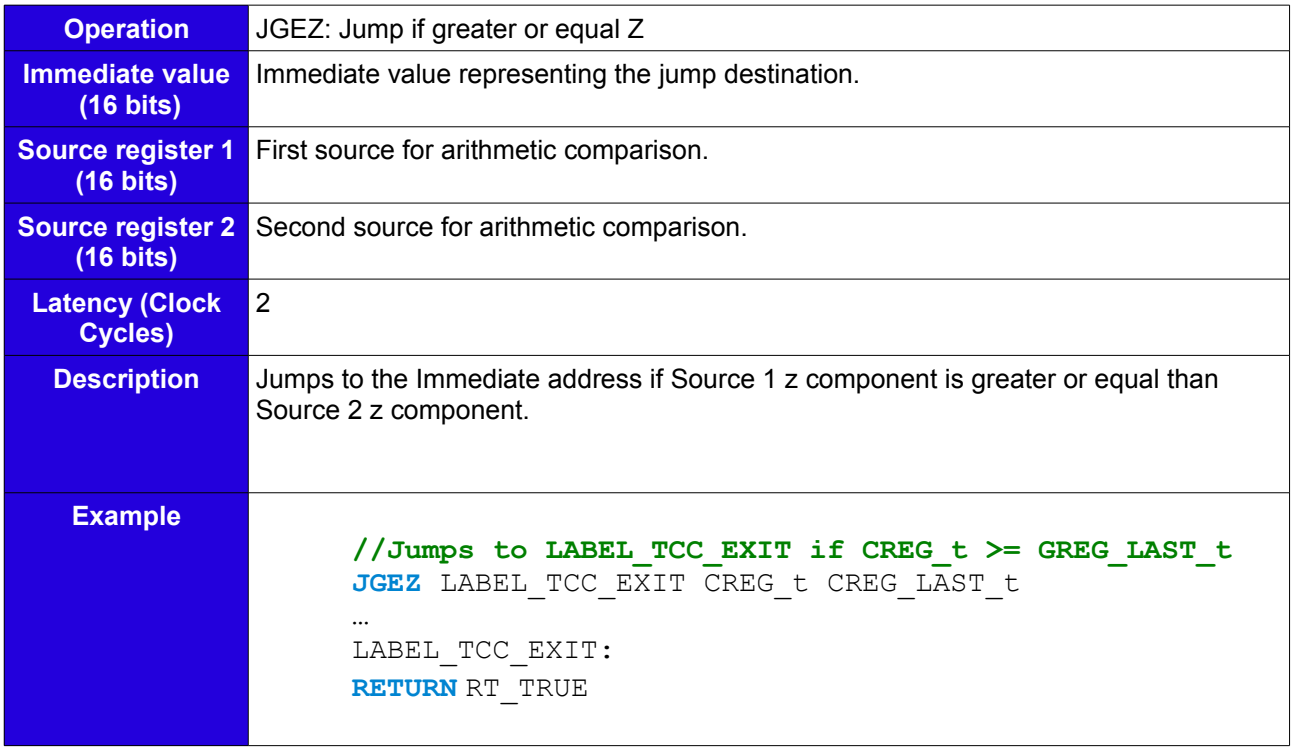

# **JLEX**

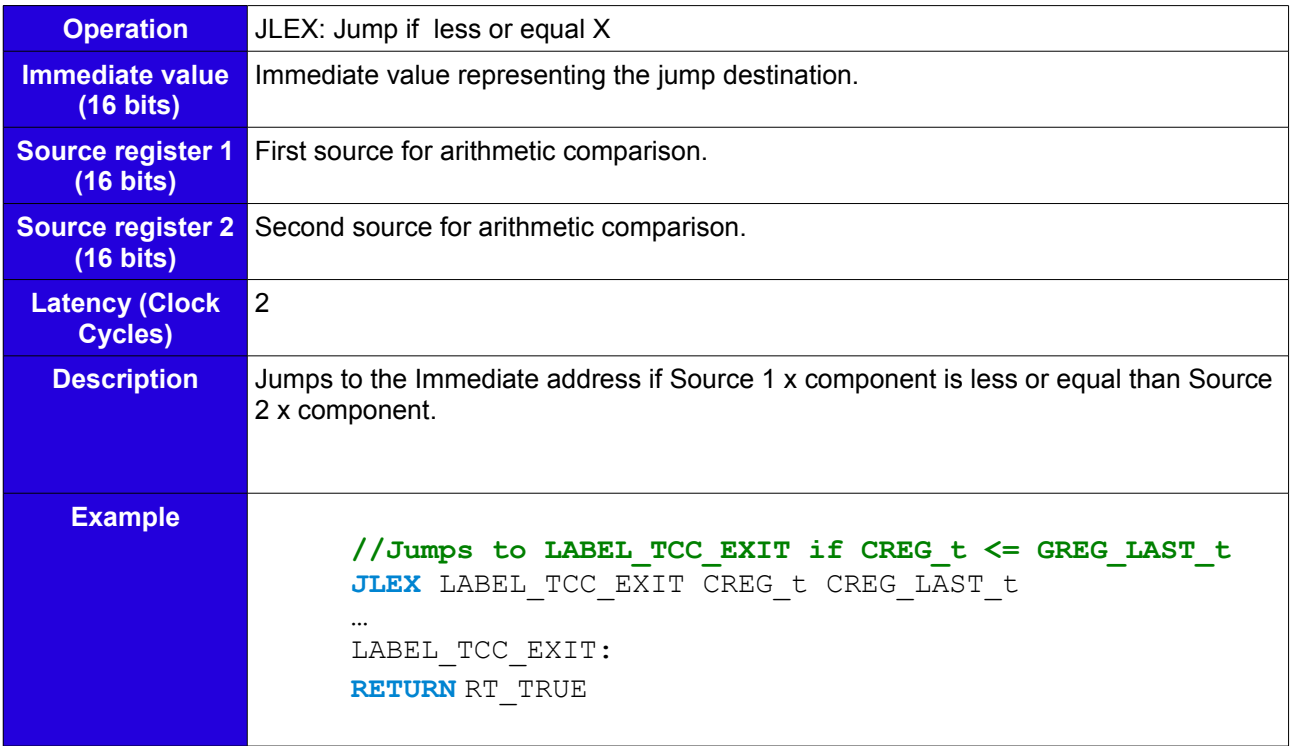

## **JLEY**

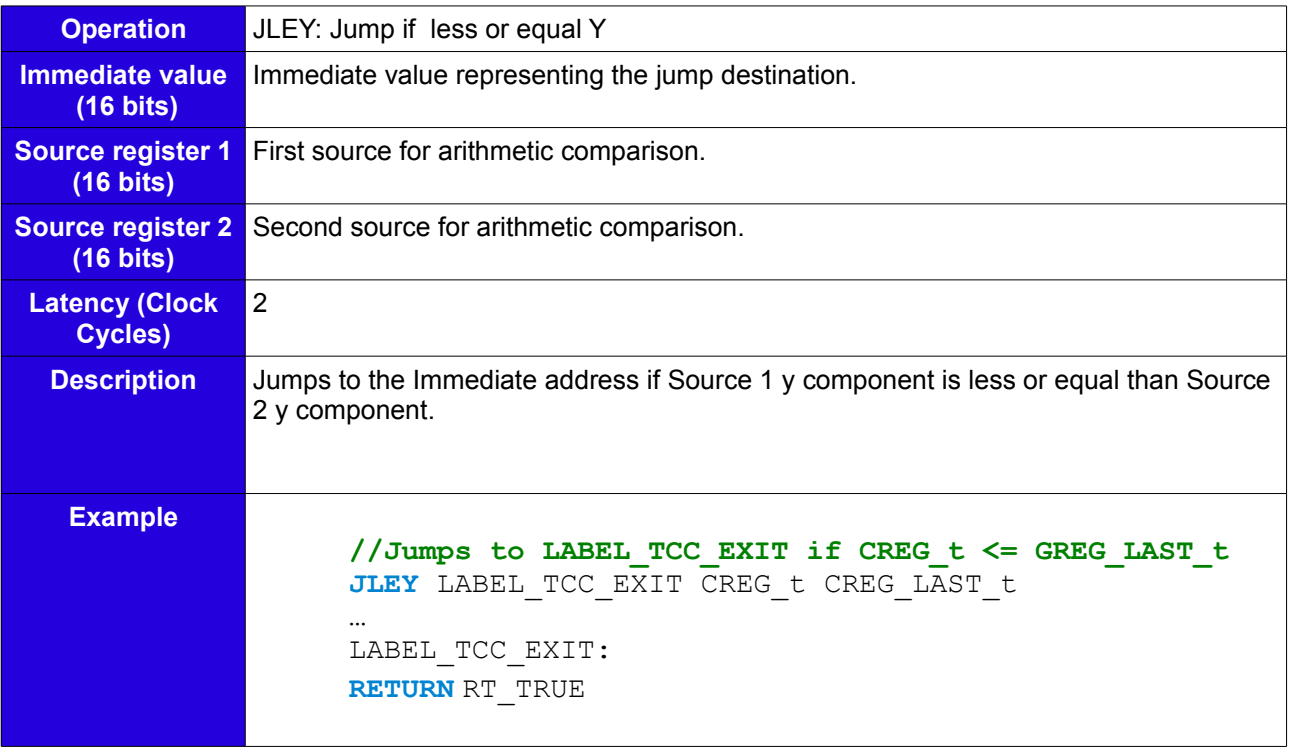

## **JLEZ**

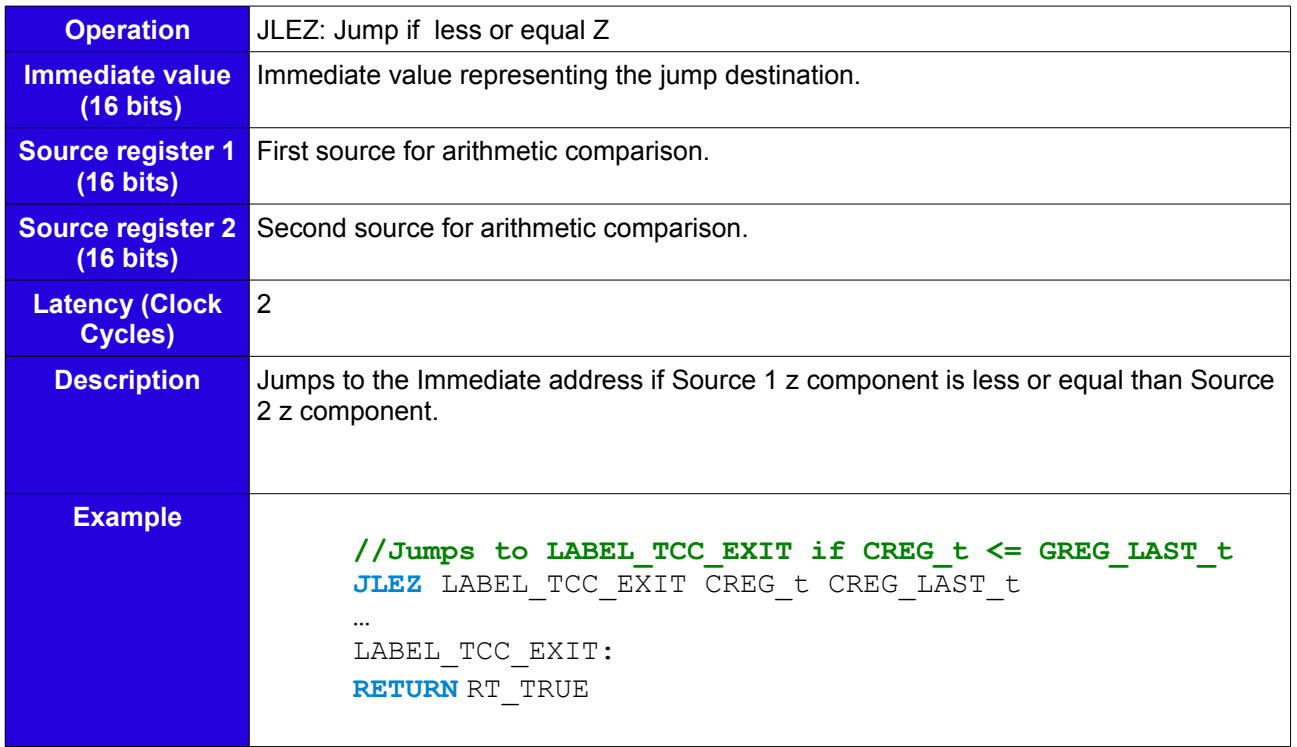

### **INC**

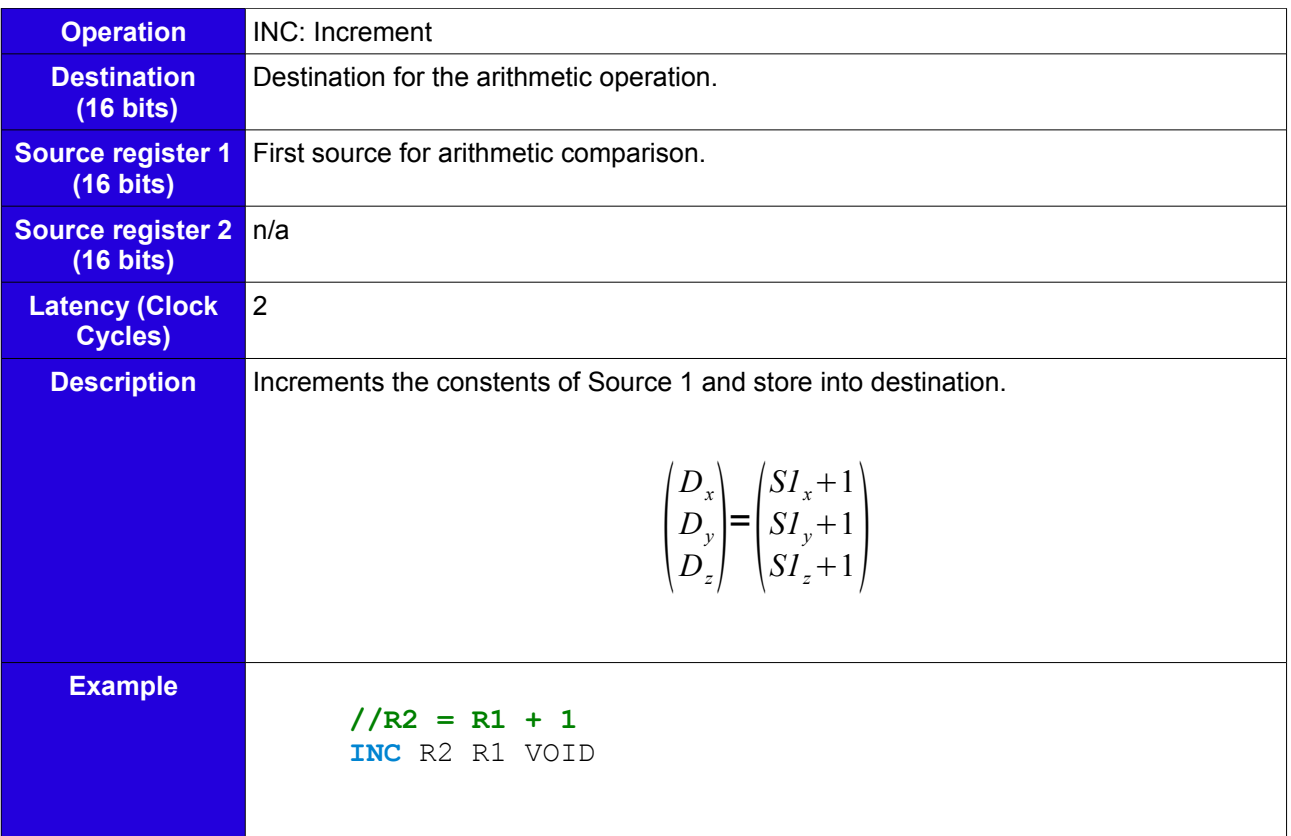

### **INCX**

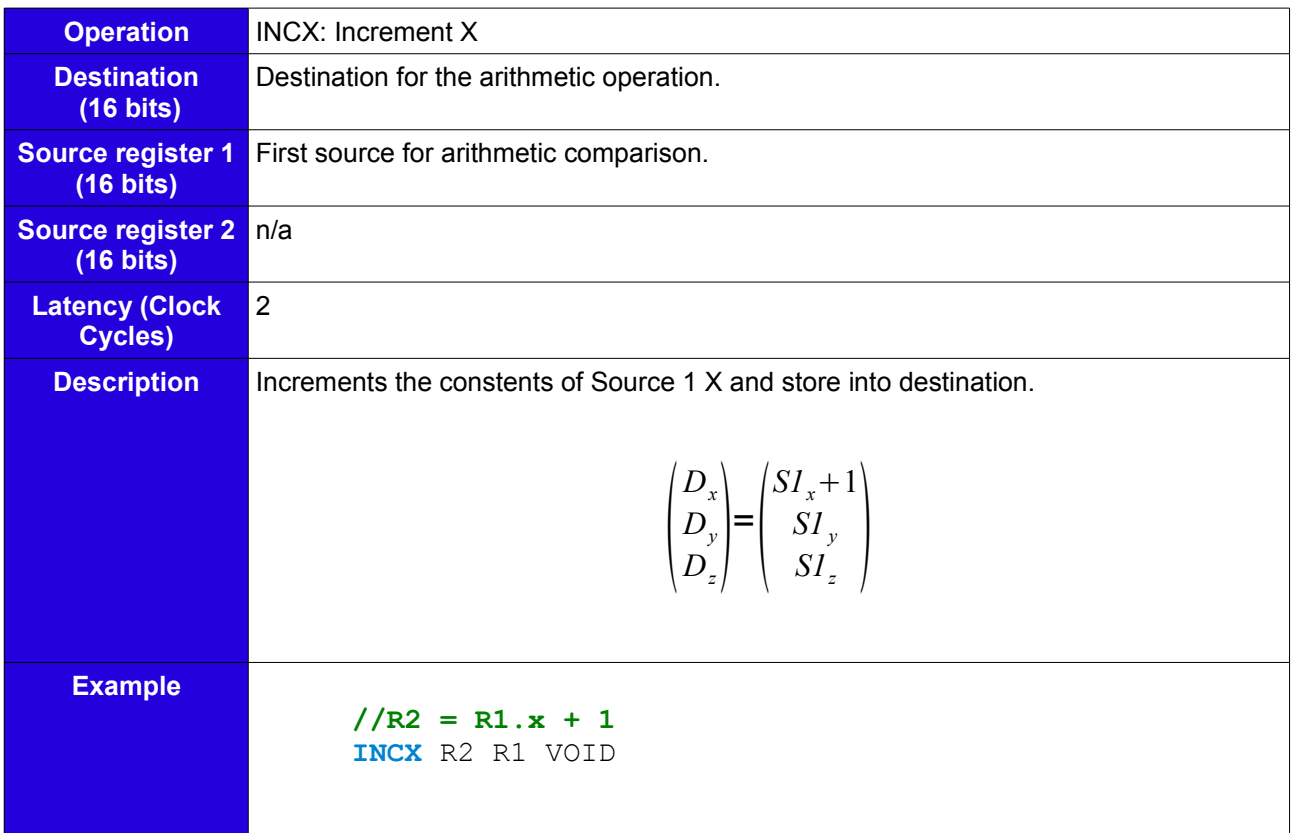

## **INCY**

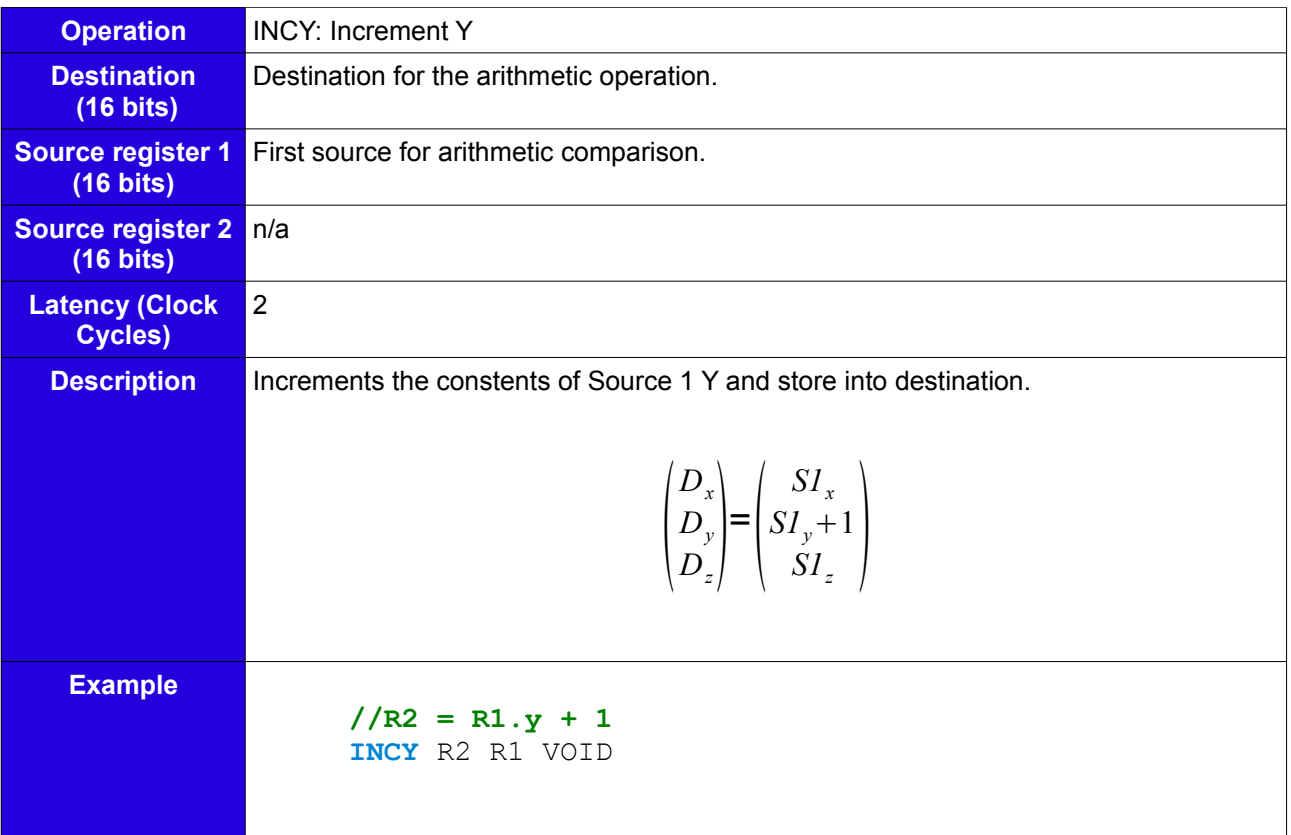

### **INCZ**

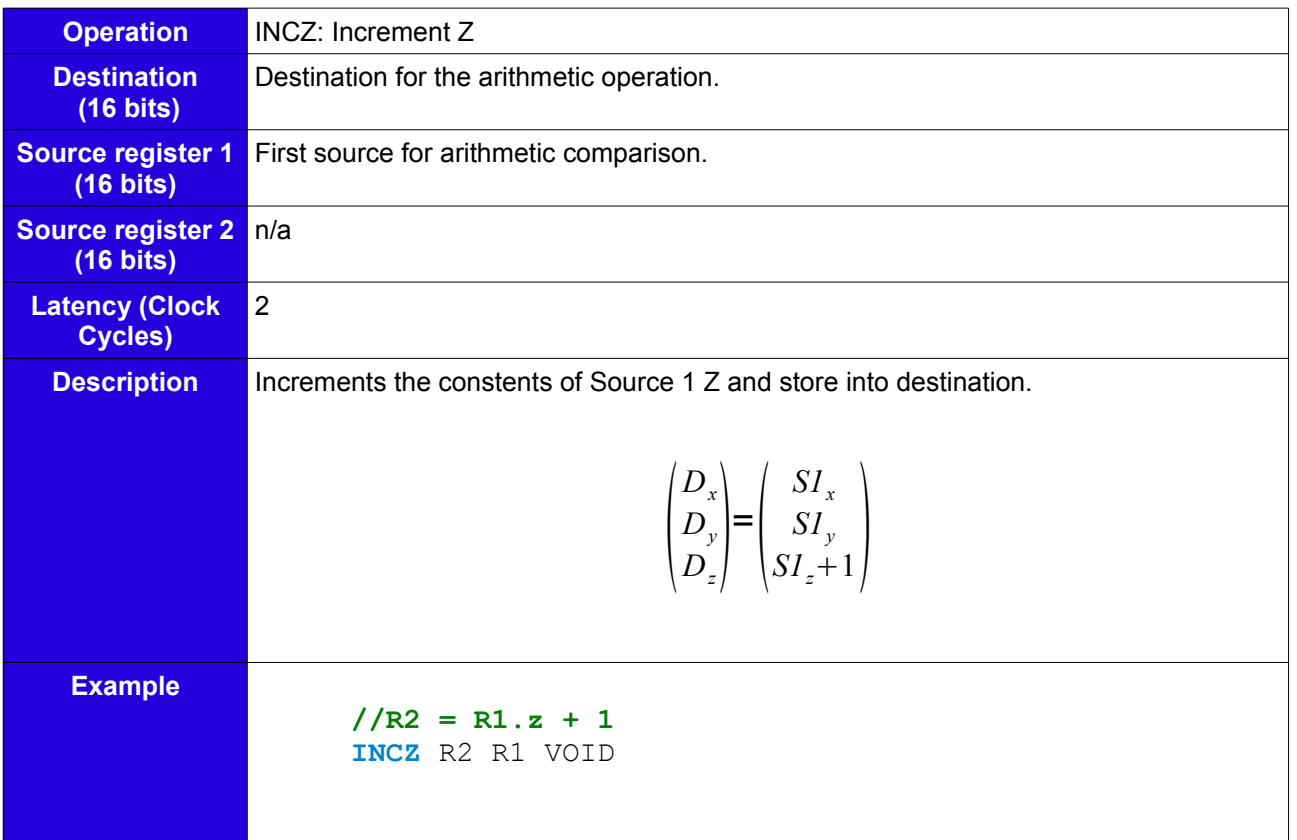

## **DEC**

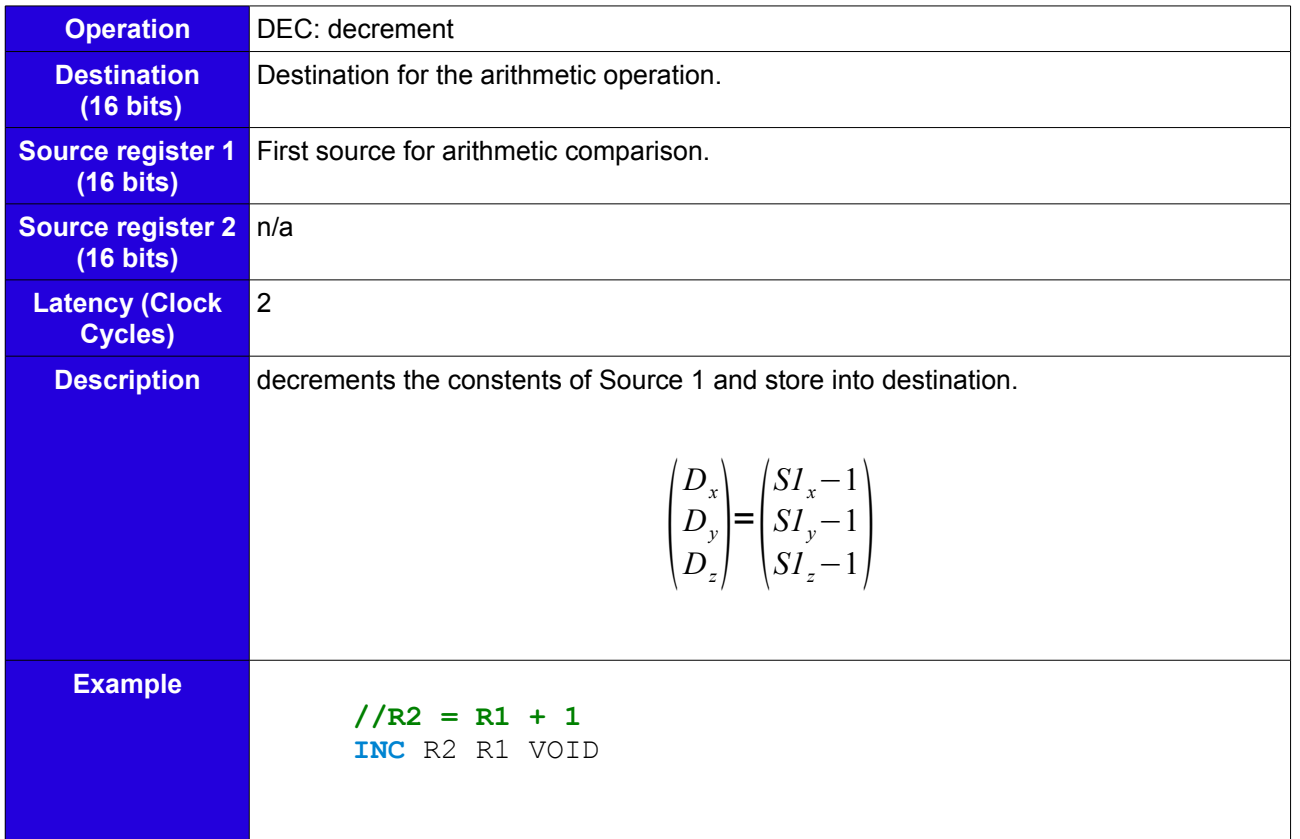

#### **ZERO**

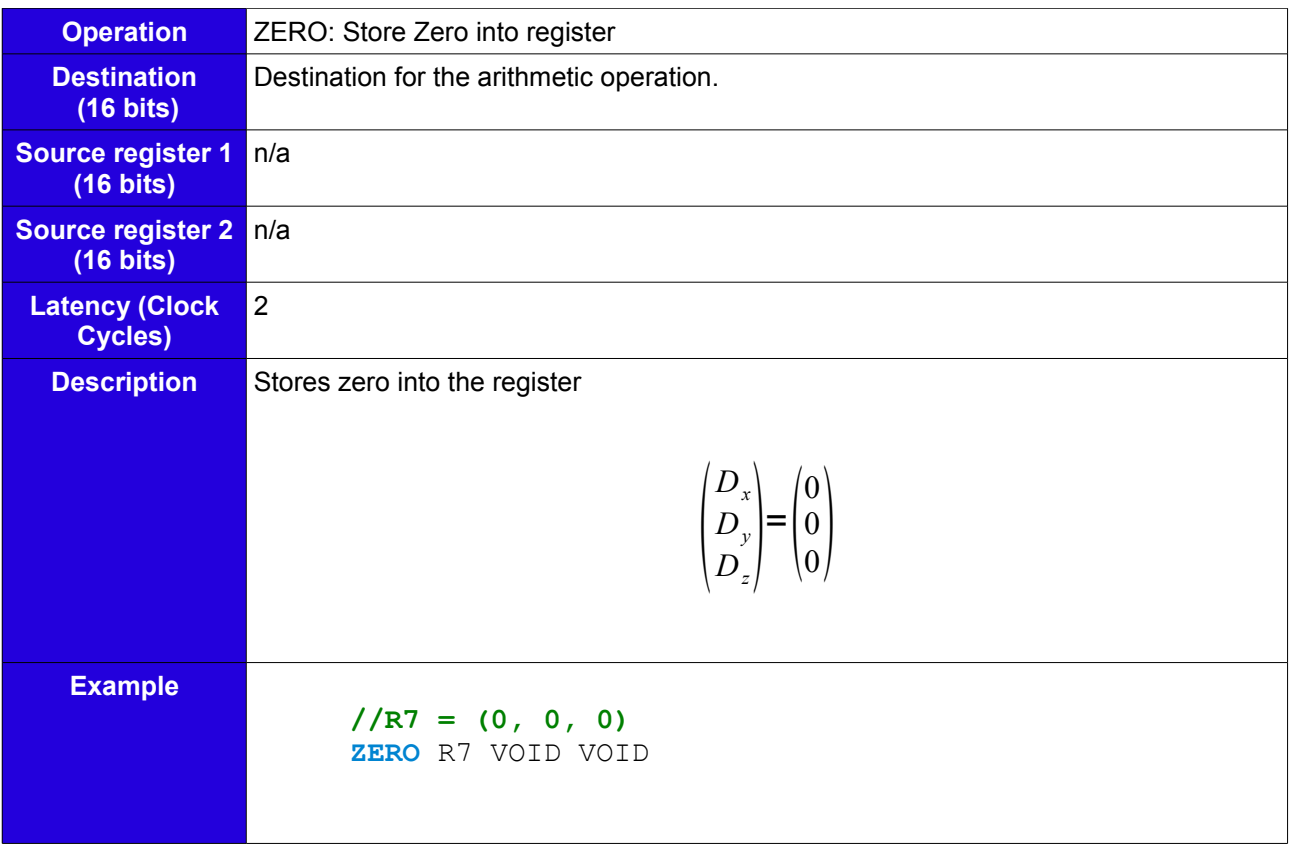

#### **CROSS**

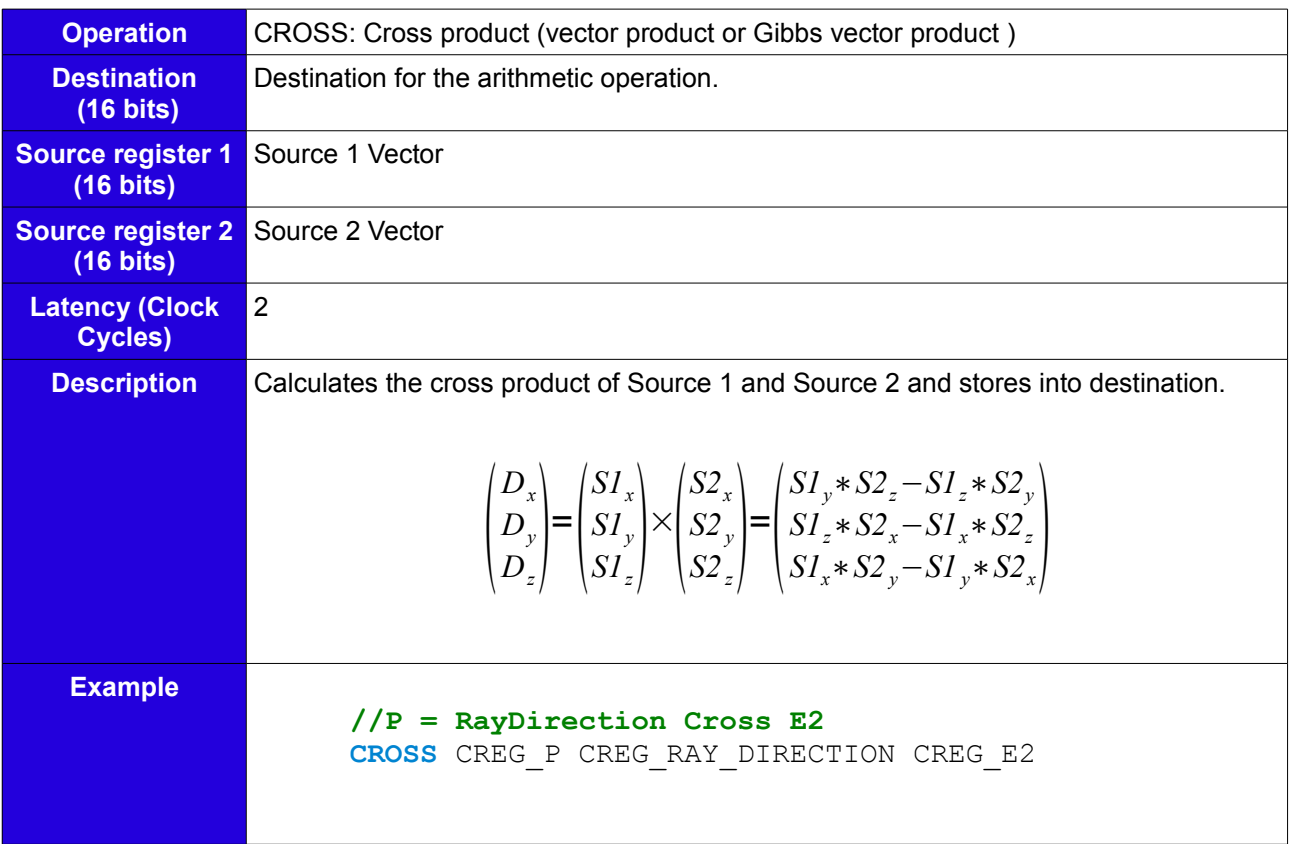

### **DOT**

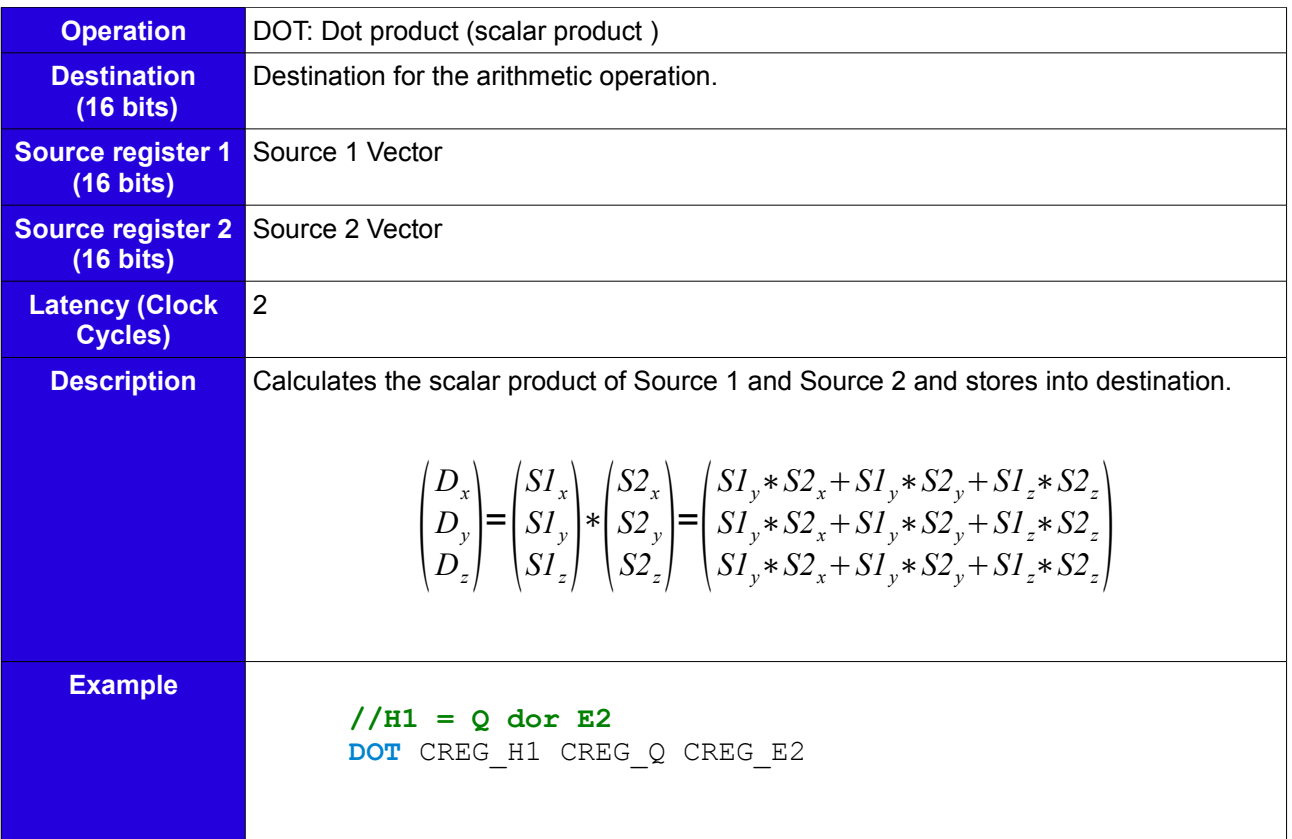

#### **MULP**

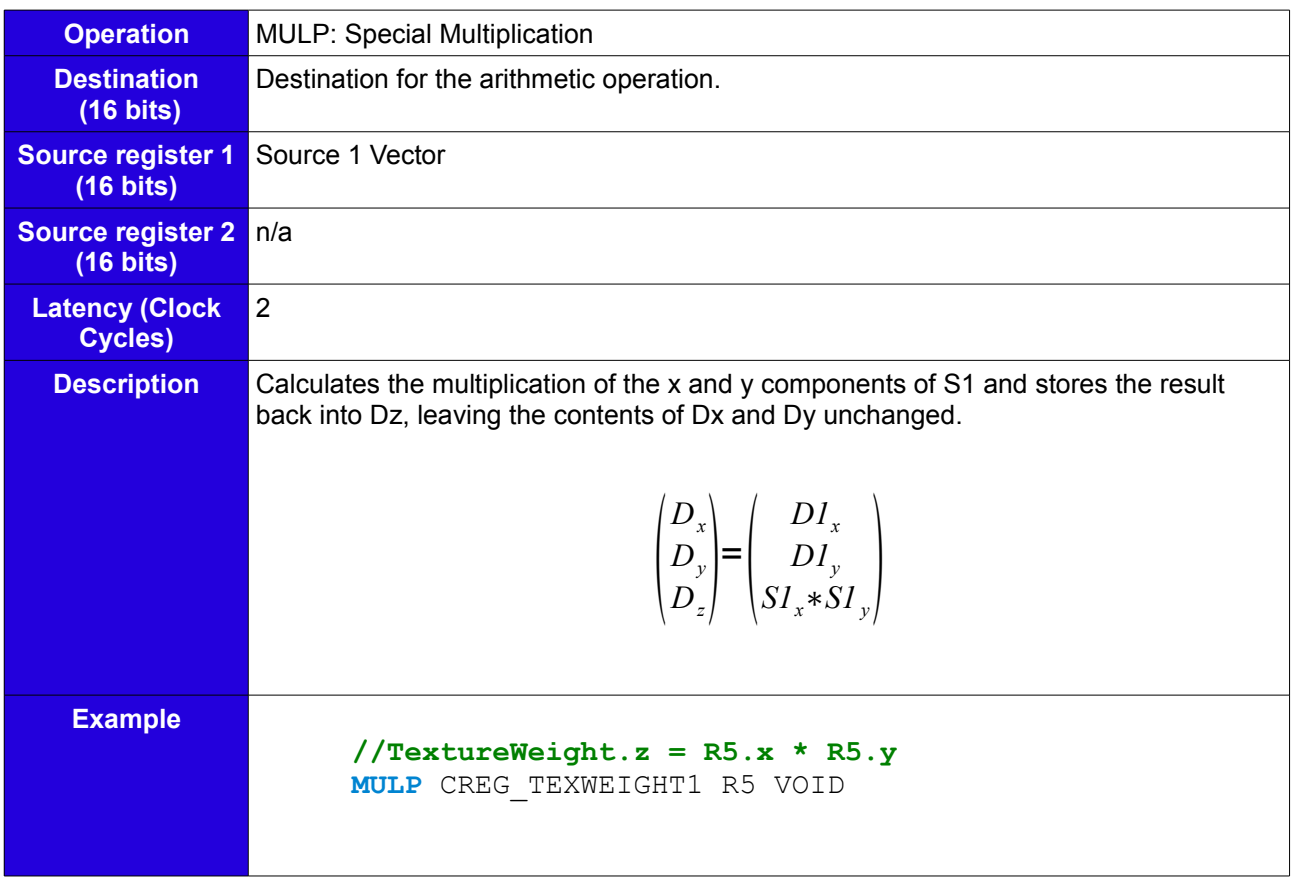

### **MOD**

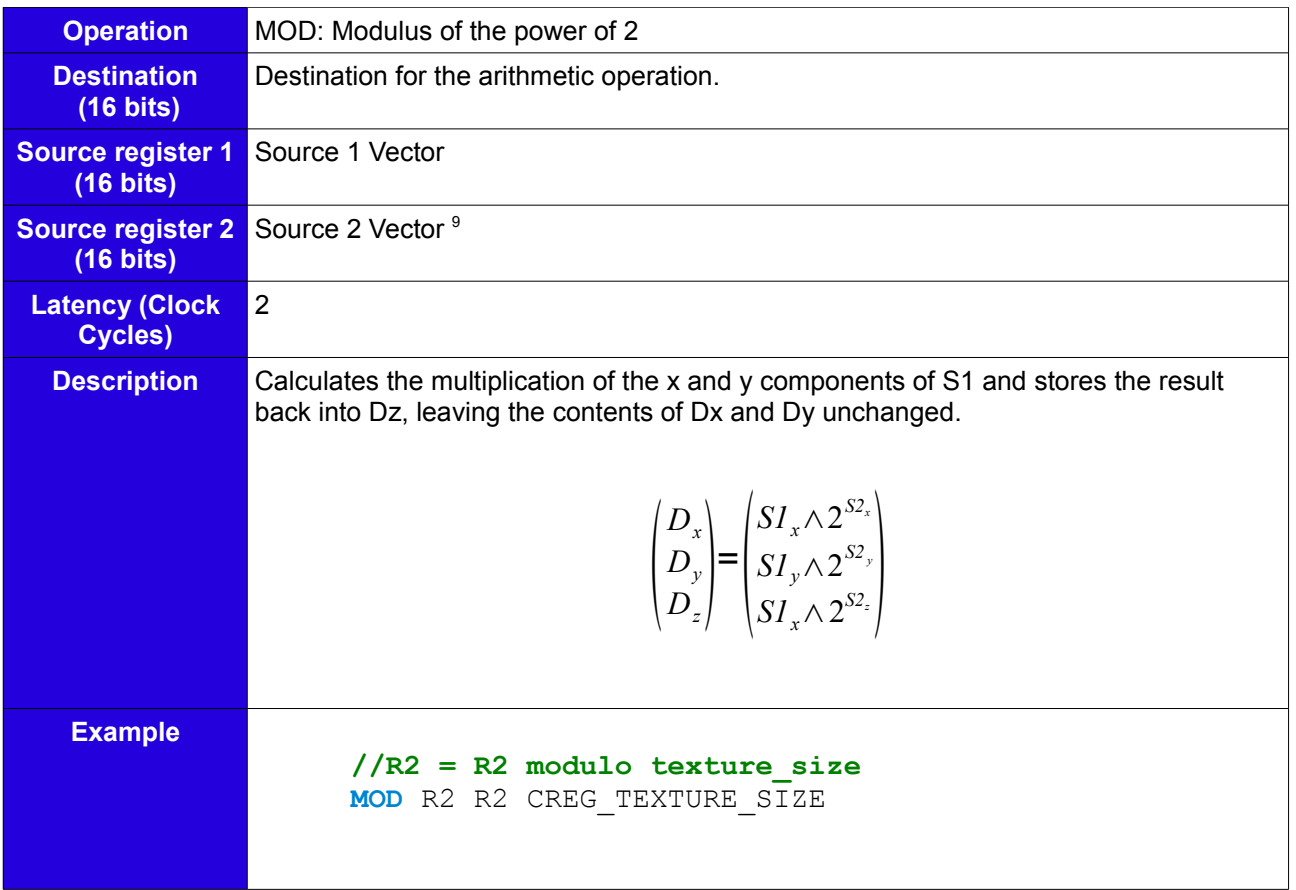

**FRAC**

<span id="page-37-0"></span><sup>9</sup> Argument to operation has to be power of 2

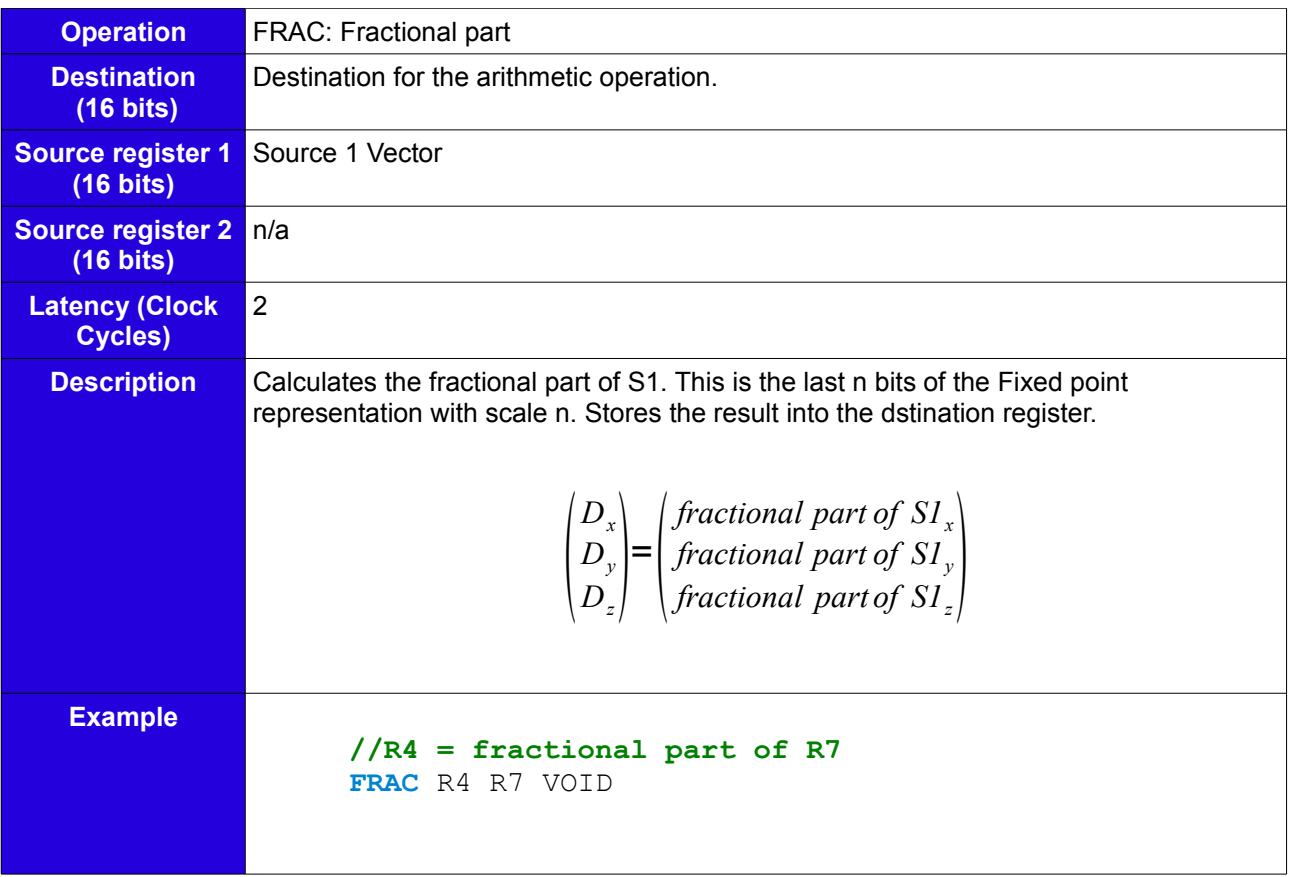

### **INTP**

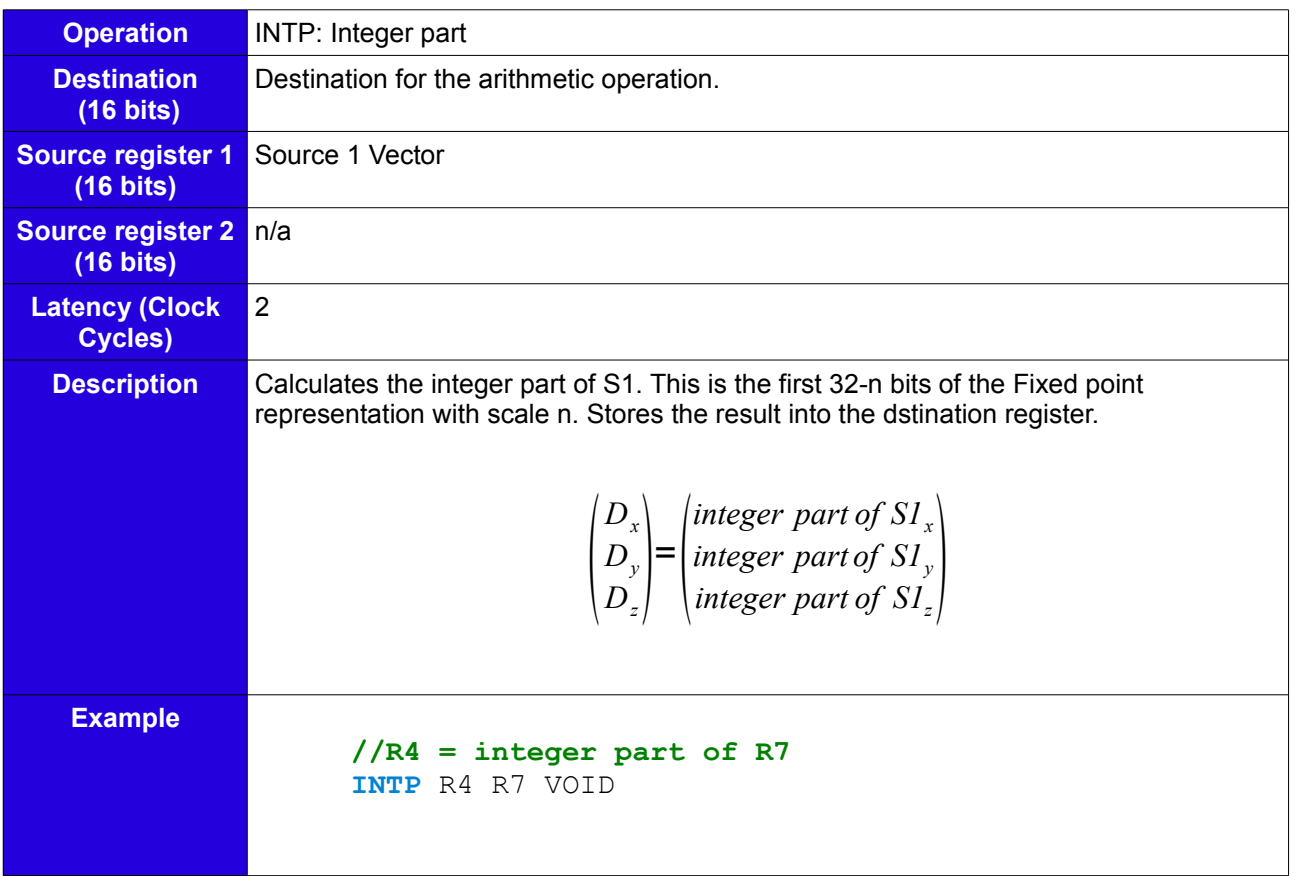

### **NEG**

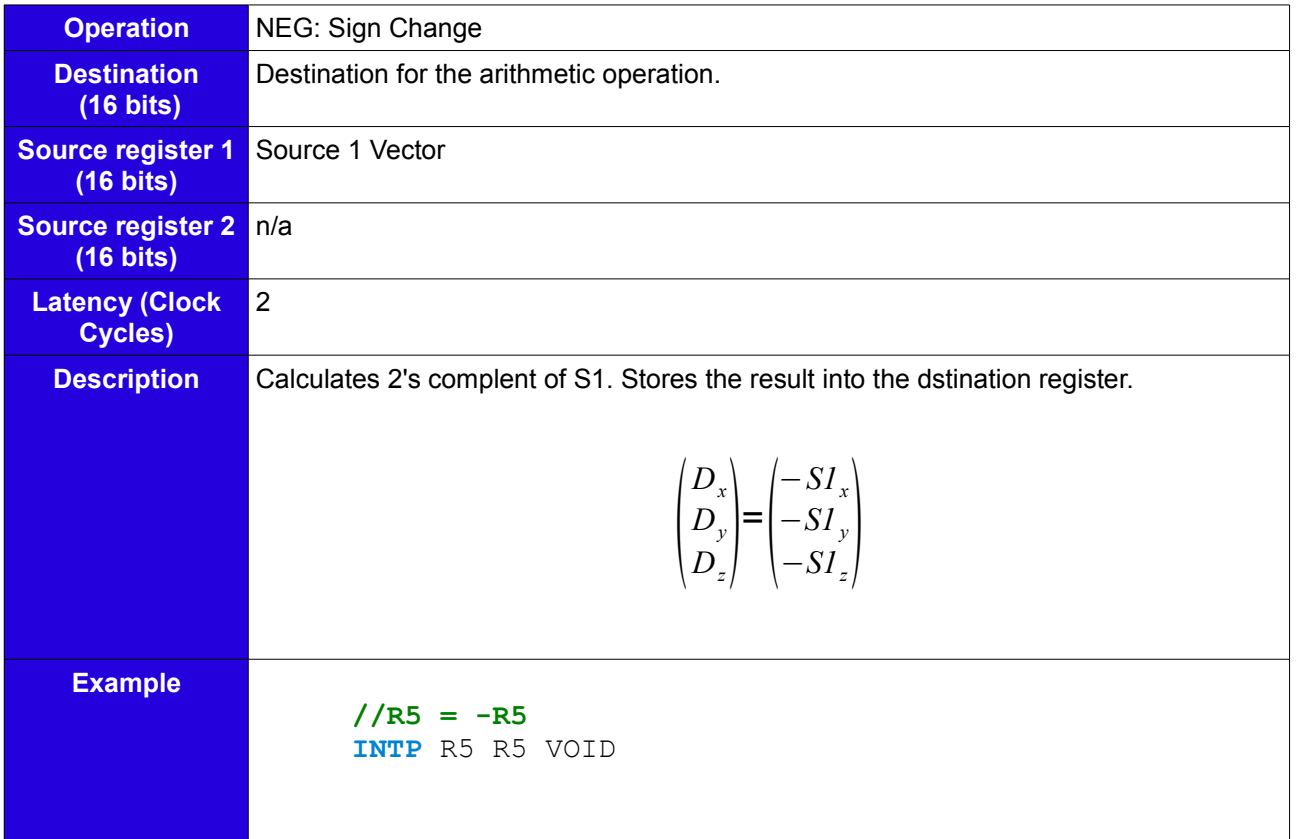

#### **XCHANGEX**

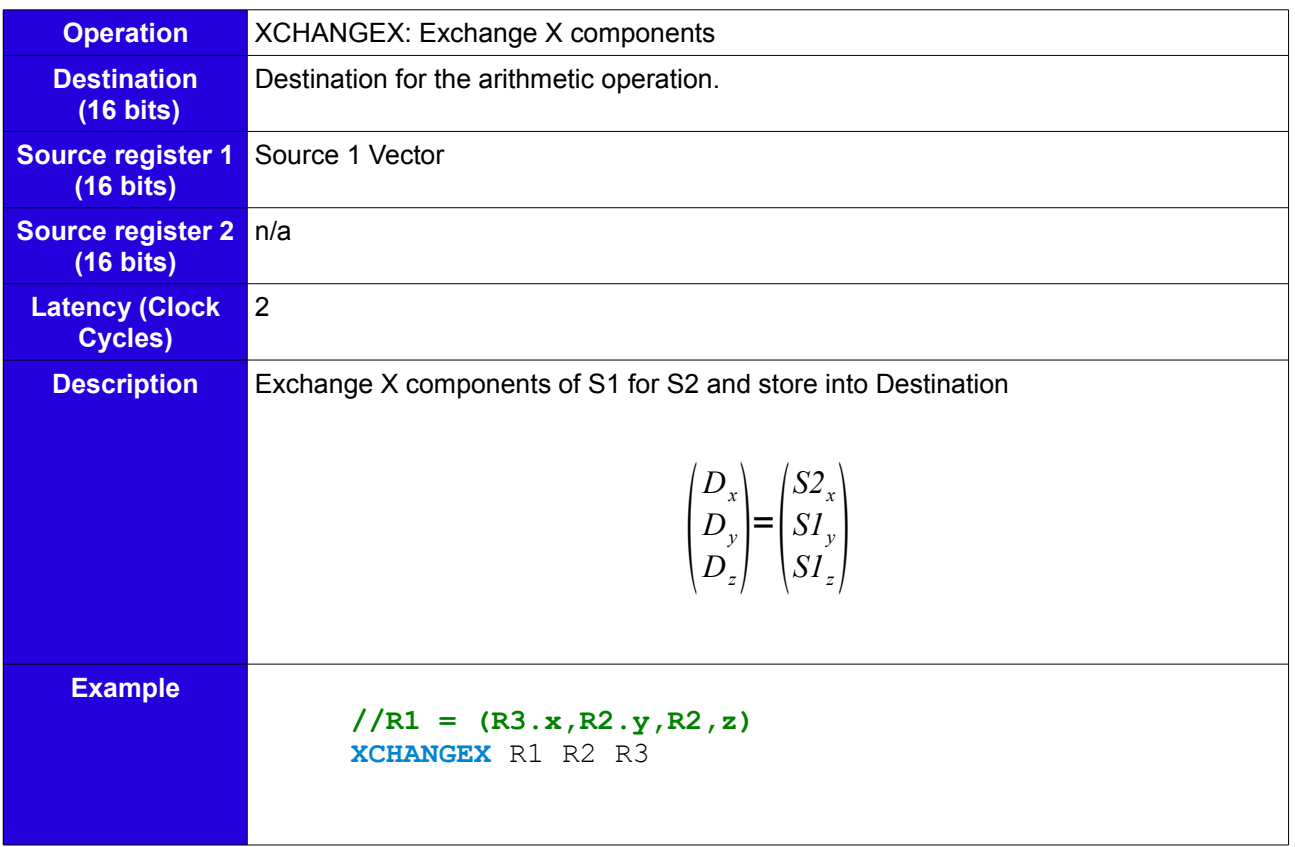

### **XCHANGEY**

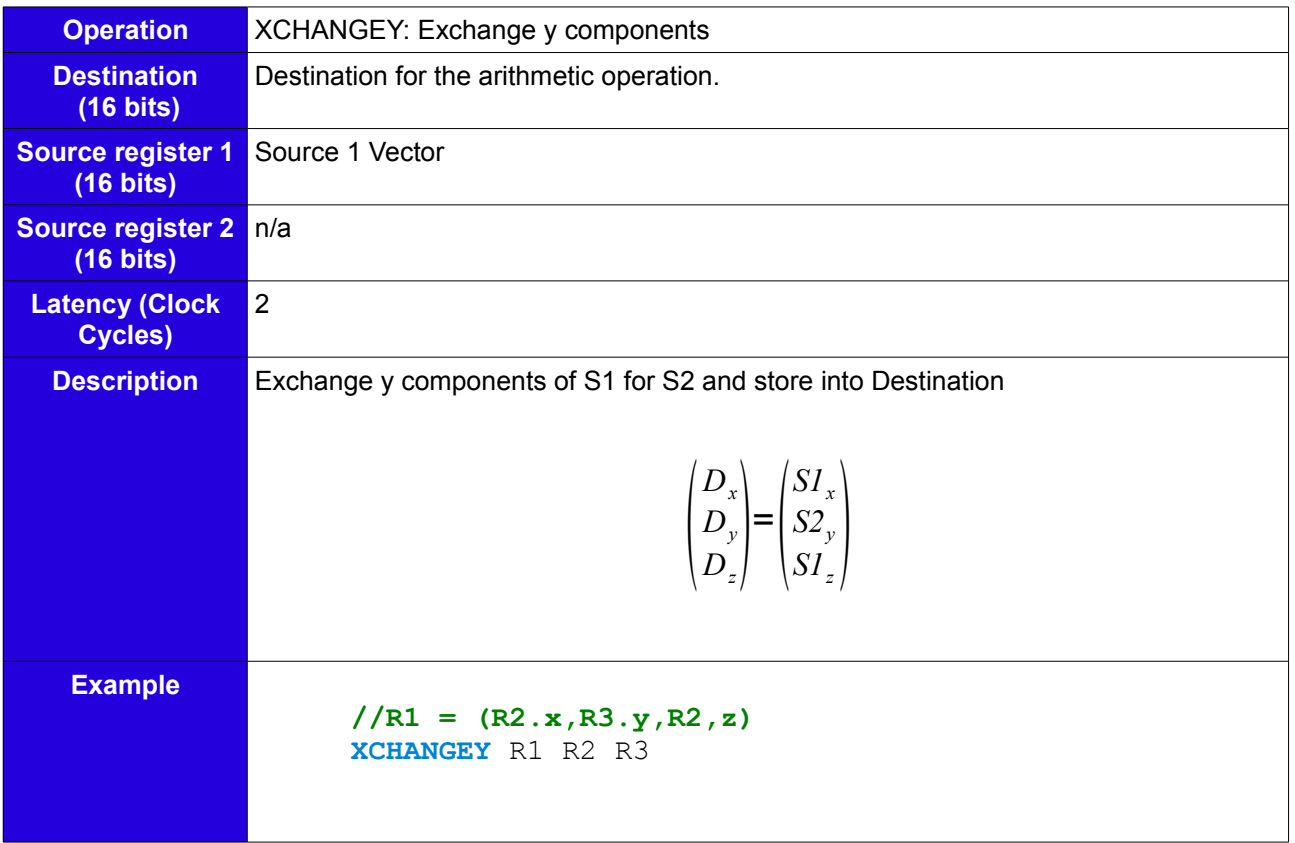

#### **XCHANGEZ**

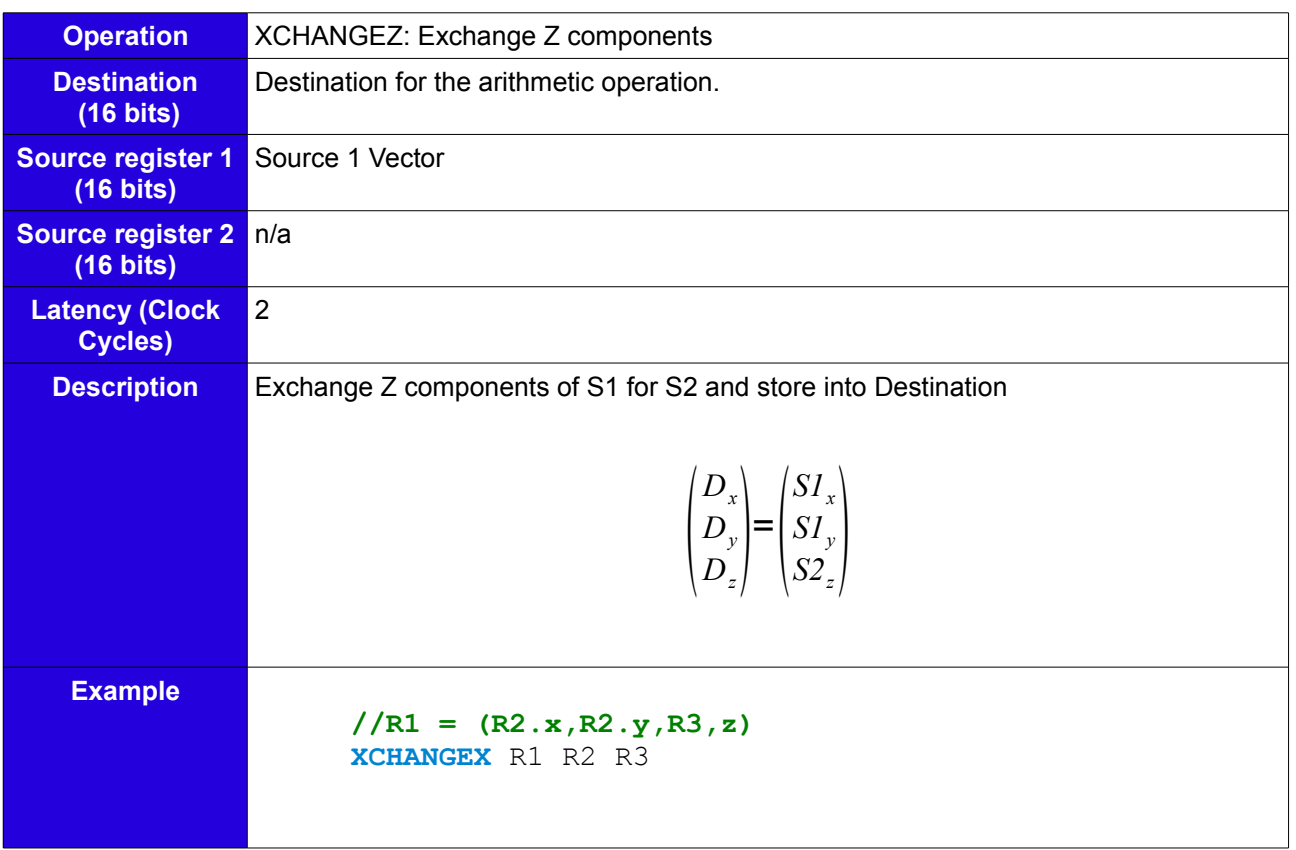

### **IMUL**

![](_page_41_Picture_221.jpeg)

### **UNSCALE**

![](_page_41_Picture_222.jpeg)

### **RESCALE**

![](_page_42_Picture_185.jpeg)

### Type I I Instructions.

#### **RETURN**

![](_page_42_Picture_186.jpeg)

### **JMP**

![](_page_43_Picture_148.jpeg)

### **SETX**

![](_page_43_Picture_149.jpeg)

### **SETY**

![](_page_43_Picture_150.jpeg)

### **SETZ**

![](_page_44_Picture_58.jpeg)

#### **SWIZZLE3D**

![](_page_45_Picture_220.jpeg)

#### **SWIZZLE3D** R6 SWIZZLE\_XXX